## ำเทที่ 2

# ทฤษฎี และงานวิจัยที่เกี่ยวข้อง

2.1 ทฤษฎีที่เกี่ยวข้อง

## 2.1.1 ทฤษฎีปริมาณเงินอย่างหยาบ (The crude Quantity Theory of money)

ทฤษฎีปริมาณเงินอย่างหยาบนี้เน้นบทบาทของเงินในฐานะทำหน้าที่เป็นสื่อกลางในการ แลกเปลี่ยน โดยมีข้อสมมติว่า คนมิได้มีความต้องการเงินเพื่อตัวของมันเองหรือเพื่อการสะสม ้มูลค่า แต่ต้องการเพราะเงินมีอำนาจซื้อ ดังนั้นการที่ปริมาณเงินเพิ่มขึ้น จึงทำให้ระดับราคาเพิ่มขึ้น ในสัดส่วนเดียวกันเพราะทำให้คนมีอำนาจซื้อเพิ่มขึ้น และมีอุปสงค์ต่อสินค้าเพิ่มขึ้นโดยความคิด ี่ที่ว่าการเพิ่มปริมาณเงินจะทำให้ค่าของเงินลดลง หรืออีกนัยหนึ่งทำให้ระดับราคาเพิ่มขึ้นนั้น เริ่มมา จากชาวฝรั่งเศส ชื่อ Jean Bodin โดยมีสถานการณ์ที่สนับสนุนแนวความคิดนี้ก็คือ ในระหว่าง ้คริสต์ศตวรรษที่ 16 นั้นโลหะมีค่าต่างๆ เป็นจำนวนมาก โดยเฉพาะโลหะเงินได้หลั่งไหลจากอาณา ้นิคมในประเทศสเปนเข้าสู่ประเทศต่างๆ ในยุโรปในระยะเดียวกันนั้น ก็ได้มีการเพิ่มขึ้นของราคา ี่สินค้าและค่าแรงทั้งยุโรป ในสมัยนั้นยังไม่มีการใช้เงินกระดาษดังนั้นโลหะมีค่าที่หลั่งไหลเข้าสู่ ยุโรปนี้ถูกนำไปทำเหรียญกษาปณ์ ทำให้ปริมาณเงินเพิ่มขึ้นโดยตรงซึ่งทำให้ค่าของเงินลดลง และ นักเศรษฐศาสตร์รุ่นหลังที่ได้สนับสนุนแนวความคิดนี้ ที่สำคัญได้แก่ David Hume, Adam Smith, David Ricardo และJohn Stuart Mill แม้ว่าทฤษฎีปริมาณเงินอย่างหยาบ คว่าเป็นทฤษฎีที่ง่ายที่ระบุ ้ความสัมพันธ์ระหว่างปริมาณเงินกับระดับราคาในลักษณะตรงไปตรงมา กล่าวคือการเพิ่มปริมาณ เงินจะทำให้ระดับราคาเพิ่มขึ้นโดยได้สัดส่วนกัน แต่การที่ความสัมพันธ์จะเป็นไปในลักษณะนี้ได้ หมายความว่าสิ่งอื่นๆ จะต้องคงที่ ซึ่งในประเด็นนี้นักทฤษฎีปริมาณเงินอย่างหยาบมิได้อธิบายไว้ ชัดเจนว่าความสัมพันธ์ดังกล่าวอยู่ภายใต้ข้อสมมติเช่นไร ดังนั้นถ้าปริมาณเงินเปลี่ยนแปลงไปโดย ที่ในขณะเดียวกันอัตราการหมุนเวียนของเงินก็เปลี่ยนแปลงไปด้วย ระดับราคา ก็ไม่จำเป็นต้อง เปลี่ยนแปลงไปในสัดส่วนเดียวกันกับการเปลี่ยนแปลงของปริมาณเงิน อันที่จริงแล้ว มิได้มี ้ข้อความใดในทฤษฎีปริมาณเงินที่แสดงว่า อัตราการหมุนเวียนของเงินจะต้องคงที่เนื่องจากความไม่ ชัดเจนของทฤษฎีปริมาณเงินอย่างหยาบดังกล่าว นักเศรษฐศาสตร์ต่อๆ มาจึงพยายามขยายความ และพัฒนาทฤษฎีปริมาณเงินจนกระทั่งปรากฏเป็นรปแบบต่างๆ

## 2.1.2 ทฤษฎีปริมาณเงินของ Irving Fisher

Irving Fisher แห่งมหาวิทยาลัยเยล สหรัฐอเมริกา ได้พยายามอธิบายความสัมพันธ์ระหว่าง ปริมาณเงินกับกระแสของการใช้ง่ายในรูปของตัวเงิน ถ้าหากเงินส่งผลกระทบต่อระบบเศรษฐกิจ โดยก่อให้เกิดผลกระทบต่อการใช้จ่าย ปัจจัยที่เกี่ยวข้องที่ควรนำเข้ามาพิจารณาในการวิเคราะห์ด้วย ก็คือ เครื่องวัดว่าเงินแต่ละหน่วยถูกใช้หมุนเวียนเปลี่ยนมือไปเป็นจำนวนกี่ครั้งในรอบระยะเวลาที่ พิจารณาปัจจัยดังกล่าวก็คืออัตราการหมุนเวียนของเงิน (velocity of money) โดยให้ความสนใจกับ ปัจจัยที่กำหนดอัตราการหมนเวียนของเงินทั้งในระยะยาว และระยะสั้นหรือในช่วงระยะเวลาของ ึการปรับตัว จากการพิจารณาปัจจัยต่างๆ ที่เป็นเครื่องกำหนดอัตราการหมุนเวียนของเงินในระยะ ยาวแล้ว Fisher เห็นว่าอัตราการหมุนเวียนของเงินน่าจะมีเสถียรภาพสูงและแม้ Fisher จะเห็นว่า ปัจจัยเหล่านี้อาจเปลี่ยนแปลงได้ แต่ก็คิดว่าการเปลี่ยนแปลงจะเป็นไปอย่างช้าๆ Fisher ได้สร้าง ิสมการการแลกเปลี่ยนเพื่ออธิบายความสัมพันธ์ระหว่างปริมาณเงินกับกระแสของการใช้จ่ายรูป ของตัวเงิน ดังนี้ (ชมเพลิน จันทร์เรื่องเพ็ญ, 2538: 57-58)

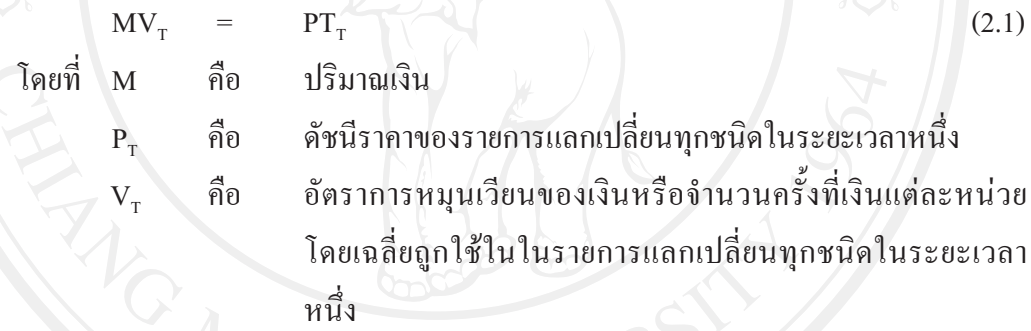

 $(2.2)$ 

$$
V_T = PT_T / N
$$

้ดัชนีปริมาณของรายการแลกเปลี่ยนทุกชนิดในระยะเวลาหนึ่ง คือ  $\mathbf{T}$ นั่นคือ มูลค่ามวลรวมของการซื้อทั้งหมดย่อมเท่ากับมูลค่ารวมของการขายทั้งหมดที่ เกิดขึ้น ในงวดเวลาเดียวกันเท่านั้น จึงเรียกสมการข้างต้นได้ว่า สมการการแลกเปลี่ยนในรูปแบบ รายการแลกเปลี่ยน (The Equation of Exchange: The Transaction Approach) ตามสมการ แลกเปลี่ยนข้างต้น แม้ว่าจะมีการเปลี่ยนแปลงในตัวแปรใดตัวแปรหนึ่ง สมการแลกเปลี่ยนก็ยังคง ้เป็นความจริงอยู่ โดยที่จะต้องมีตัวแปรอย่างน้อยหนึ่งตัวในสมการที่เปลี่ยนแปลงไป เพื่อยังคงทำ ให้ทั้งสองด้านของสมการเท่ากัน แต่สมการดังกล่าวมิได้บอกให้ทราบว่าตัวแปรใดเป็นสาเหตุ ที่ทำ ให้เกิดการเปลี่ยนแปลงหรือตัวแปรใดเป็นผลของการเปลี่ยนแปลง และมิได้ชี้ให้เห็นว่า ้ความสัมพันธ์ระหว่างตัวแปรอิสระและตัวแปรตามอยู่ในรูปแบบใด ดังนั้นสมการการแลกเปลี่ยน จึงมิใช่เป็นทฤษฎี แต่แม้ว่าสมการแลกเปลี่ยนจะไม่ใช่ทฤษฎีแต่ก็ได้ให้เครื่องมือที่สำคัญสำหรับ

ึการวิเคราะห์บทบาทของเงินที่มีต่อกิจกรรมทางเศรษฐกิจ สมการการแลกเปลี่ยนข้างต้นชี้ให้เห็นว่า ้ถ้าปริมาณเงินเปลี่ยนแปลงไป สิ่งที่จะต้องเปลี่ยนแปลงไปคือ

1) อัตราการหมุนเวียนของเงิน (V-) จะต้องเปลี่ยนแปลงไปในทิศทางตรงข้ามกับการ เปลี่ยนแปลงปริมาณเงิน

2) มูลค่ารวมของการขายทั้งหมด (PT,) จะต้องเปลี่ยนแปลงไปในทางเดียวกันกับการ เปลี่ยนแปลงของปริมาณเงิน ดังนั้น P, หรือ T หรือทั้ง P, และ T จะต้องเปลี่ยนแปลงไปในทาง เดียวกับการเปลี่ยนแปลงของปริมาณเงิน

ปัจจัยที่กำหนดตัวแปรต่างๆในสมการการแลกเปลี่ยน

1) ปริมาณเงิน (M) เนื่องจากสมการการแลกเปลี่ยนเน้นเรื่องการแลกเปลี่ยนระหว่างเงิน ้กับสินค้าจึงเป็นการเหมาะสมที่จะให้คำจำกัดความของปริมาณเงิน โดยพิจารณาหน้าที่ของเงินใน ี<br>จานะเป็นสื่อกลางในการแลกเปลี่ยน

2) อัตราการหมุนเวียนของเงิน (V, อัตราการหมุนเวียนของเงินหมายถึง จำนวนครั้งที่ เงินแต่ละหน่วย โดยเฉลี่ยแล้วถูกใช้ไปในรายการแลกเปลี่ยนทุกชนิด ในระยะเวลาหนึ่ง Fisher ให้ ้ความสนใจต่อปัจจัยที่กำหนดอัตราการหมุนเวียนของเงิน ทั้งในระยะสั้นและระยะยาว ตาม ้ความเห็นของ Fisher ปัจจัยในระยะยาว คือ ปัจจัยทางด้านพฤติกรรม และปัจจัยทางด้านสถาบัน ซึ่ง แบ่งออกได้เป็นสามประเภทคือ นิสัยของประชาชน ระบบการชำระเงินในสังคม และปัจจัยอื่นๆ ได้แก่ ความหนาแน่นของประชากร และความรวดเร็วของการคมนาคม การเปลี่ยนแปลงของปัจจัย เหล่านี้ จะทำให้อัตราการหมนเวียนของเงินเปลี่ยนแปลงไป อย่างไรก็ตาม เนื่องจากปัจจัยทางด้าน พฤติกรรมและปัจจัยทางค้านสถาบันเหล่านี้ เปลี่ยนแปลงค่อนข้างน้อยมากในระยะสั้น อัตราการ หมุนเวียนของเงินจึงค่อนข้างคงที่

3) ระดับราคา (P-) ระดับราคาหมายถึง ระดับราคาเฉลี่ยของรายการแลกเปลี่ยนทุกชนิดที่ ้เกิดขึ้นในระบบเศรษฐกิจในระยะเวลา 1 ปี โดยทั่วไปแล้วเป็นการยาก ที่จะคำนวณดัชนีราคาของ รายการแลกเปลี่ยน ทั้งนี้เนื่องจากรายการแลกเปลี่ยนครอบคลุมการแลกเปลี่ยนทุกชนิด ที่เกิดขึ้นใน ้ ระบบเศรษฐกิจ ซึ่งมีทั้งการแลกเปลี่ยนสินค้าและบริการ สินทรัพย์ทางการเงิน และสินทรัพย์อื่นๆ ้ดังนั้นจึงเป็นการยากที่จะหาตัวแทนที่เหมาะสม ของรายการแลกเปลี่ยนขึ้นมาชุดหนึ่งเพื่อใช้ในการ ้คำนวณรวมทั้งกำหนดน้ำหนักความสำคัญของรายการแลกเปลี่ยนต่างๆ

4) ปริมาณของรายการแลกเปลี่ยน (T) ในความหมายกว้าง รายการแลกเปลี่ยนที่เกิดขึ้น ในระบบเศรษฐกิจ มิได้รวมเฉพาะสินค้า และบริการที่ผลิตขึ้นในงวดเวลาที่พิจารณาเท่านั้น แต่ยัง รวมสินค้า และบริการที่ผลิตขึ้นในงวดก่อน สินทรัพย์ทางการเงิน เช่น หุ้น พันธบัตร ฯลฯ และ สินทรัพย์อื่นๆ อีกด้วย

#### 2.1.3 ทฤษฎีปริมาณเงินของ Cambridge

Alfred Marshall และ A.C. Pigou นักเศรษฐศาสตร์ของมหาวิทยาลัย Cambridge ใด้เสนอ ทฤษฎีปริมาณเงินของ Cambridge หรือ ทฤษฎีปริมาณเงินในรูปของความต้องการถือเงิน ทฤษฎี ปริมาณเงินของ Cambridge ให้ความสนใจในการวิเคราะห์ปัจจัยที่กำหนดความต้องการถือเงินของ ประชาชนในระบบเศรษฐกิจ ทฤษฎีปริมาณเงินในรูปแบบนี้จึงเกี่ยวข้องกับปัจจัยที่กำหนดความ ด้องการถือเงิน ได้แก่

1) อรรถประโยชน์ของเงิน ในทัศนะของนักเศรษจศาสตร์สำนักCambridgeนั้น เงินมี ้อรรถประโยชน์ด้วยเหตุผลสองประการคือ ประการแรก เงินเป็นสิ่งที่เป็นที่ยอมรับกันโดยทั่วไปใน การใช้เป็นสื่อกลางในการแลกเปลี่ยน ประการที่สอง การถือเงินทำให้คนมีความพร้อมที่จะเผชิญ ้กับสถานการณ์ในอนาคตซึ่งมีความไม่แน่นอนได้คีกว่าที่จะไม่ถือเงิน ซึ่งนักเศรษจศาสตร์สำนัก Cambridge เห็นว่าวัตถประสงค์ในการถือเงินก็เพื่อไว้จับจ่ายใช้สอยเป็นสำคัญ

2) ลักษณะของงบประมาณ เมื่อเงินให้อรรถประโยชน์แก่ผู้ถือเงินดังกล่าวข้างต้น ปัจจัยที่ ้กำหนดว่าคนโดยทั่วไปในสังคมจะถือเงินมากน้อยเท่าใดในขณะใดขณะหนึ่งก็คือ ล้กษณะ ึ่งบประมาณที่แต่ละบคคลมือย่ และต้นทนค่าเสียโอกาสของการถือเงิน หรืออาจกล่าวได้ว่า นักเศรษจศาสตร์สำนัก Cambridge เห็นว่าทั้งรายได้ และทรัพย์สินเป็นเครื่องกำหนดปริมาณเงินที่ ้คนโดยทั่วไปในสังคมต้องการถือ

3) ต้นทุนค่าเสียโอกาสของการถือเงิน นอกเหนือจากรายได้และทรัพย์สินแล้ว ปริมาณ เงินที่คนต้องการถือยังขึ้นอยู่กับต้นทุนค่าเสียโอกาสของการถือเงิน เมื่อเปรียบเทียบกับการถือ สินทรัพย์อื่นๆ ในการถือเงินนั้นนักเศรษฐศาสตร์สำนัก Cambridge เห็นว่า ปัจจัยที่แสดงถึงต้นทุน ้ค่าเสียโอกาสของการถือเงิน ประกอบด้วยอัตราดอกเบี้ย อัตราผลตอบแทนของทุนที่แท้งริง และ ้กัตราเฟ้กที่คาดคะเน

4) ป**ัจจัยอื่นๆ** ที่มีอิทธิพลต่อความต้องการถือเงินตามทัศนะของนักเศรษฐศาสตร์สำนัก Cambridge อาทิ นิสัยของประชาชน ระบบการชำระเงินในสังคมสิ่งที่ใช้ทดแทนเงิน ความ หนาแน่นของประชากร ระบบการคมนาคม ระดับความเชื่อมั่นของประชาชนต่อสถานการณ์ใน ้อนาคตตามแนวคิดของ Alfred Marshall มีความเห็นว่าบคคลจะถือเงินไว้จำนวนหนึ่งเพื่อความ ิสะดวกในการใช้จ่าย และเพื่อมิให้เกิดปัญหาขาดสภาพคล่อง ส่วน A.C. Pigou มีแนวคิดว่า การถือ เงินไว้ไม่ก่อให้เกิดผลตอบแทน ไม่เหมือนการถือหลักทรัพย์หรือพันธบัตร ดังนั้น บุคคลจะถือเงิน ไว้จำนวนเท่าที่เหมาะสมที่จะทำให้สามารถใช้จ่ายตามพันธะผูกพันได้เท่านั้น ซึ่งตามแนวคิดของ นักเศรษฐศาสตร์ Cambridge จำนวนเงินที่เหมาะสมที่บุคคลต้องการถือไว้นี้จะเป็นสัดส่วนของ

รายได้เมื่อกล่าวในแง่ของส่วนรวมก็คือ ปริมาณเงินที่เหมาะสมที่ประชาชนต้องการถือไว้จะเป็น ้สัดส่วนของรายใด้ประชาชาติ หรือเขียนในรูปสมการใด้ดังนี้∖

ค่าของ  $k$  ขึ้นอยู่กับค่าของผลตอบแทนของทุน และผลตอบแทนของสินค้า ซึ่ง A.C. Pigou มีข้อสมมติว่าคงที่ แต่ถ้าหากมีการเปลี่ยนแปลงในค่าของปัจจัยทั้งสองนี้ ค่าของ  $k$  ก็จะ ้เปลี่ยนแปลงไปด้วยข้อสมมติต่างๆ นี้ ความสัมพันธ์ในสมการนี้จึงมีลักษณะเป็นความสัมพันธ์ ้ระยะสั้นในภาวะคุลยภาพ ปริมาณเงินที่คนถืออยู่จริงและปริมาณเงินที่คนต้องการถือจะต้องเท่ากัน หรือกล่าวอีกอย่างหนึ่ง ก็คือ ความต้องการถือเงินเท่ากับอปทานของเงิน

$$
M_D = M \tag{2.4}
$$

 $(2.5)$ 

 $M^2$   $\bar{3}$   $\bar{6}$   $M = \bar{k}$  $\bar{k}$ 

เมื่อค่า *k* และ <sub>v</sub> มีค่าคงที่ ระดับราคาจึงมีความสัมพันธ์กับปริมาณเงิน กล่าวคือ ปริมาณ การเปลี่ยนแปลงของปริมาณเงินจะมีผลทำให้ระคับราคา เงินจะเป็นตัวกำหนดระดับราคา เปลี่ยนแปลงไปด้วย

## 2.1.4 ทฤษฎีการกำหนดปริมาณเงิน

ปริมาณเงินในระบบมีการเคลื่อนใหวเปลี่ยนแปลงอยู่เสมอ โดยถูกกำหนดจากพฤติกรรม ี ของหน่วยเศรษฐกิจต่างๆ เช่น ภาครัฐบาล ธนาคารพาณิชย์ และสาธารณชนที่ไม่ใช่ธนาคารพาณิชย์ ึกล่าวคือ พฤติกรรมของภาครัฐบาลจะส่งผลต่อการเปลี่ยนแปลงปริมาณเงินผ่านการเปลี่ยนแปลง ิการถือเงินสดหรือเงินฝากของรัฐบาลที่ธนาคารกลาง หรือการชดเชยการขาดคุลโดยการใช้แหล่ง ้เงินจากธนาคารกลาง สำหรับพฤติกรรมของธนาคารพาณิชย์และสาธารณชนที่ไม่ใช่ธนาคาร พาณิชย์จะกระทบต่อการเปลี่ยนแปลงของปริมาณเงิน ผ่านพฤติกรรมการถือเงินสำรองส่วนเกิน ่ และการถือเงินสดเทียบกับเงินฝาก ซึ่งการเปลี่ยนแปลงพฤติกรรมของหน่วยเศรษฐกิจดังกล่าวจะมี ผลต่อการกำหนดระดับของปริมาณเงินโดยผ่านตัวทวีคูณทางการเงิน (Money Multiplier) และฐาน เงิน (Monetary Base)

แบบจำลองตัวคูณทางการเงิน (Money Multiplier) เป็นแบบจำลองที่อธิบายกระบวนการ กำหนดปริมาณเงินจากฐานเงินและตัวคณทวีทางการเงิน ซึ่งสามารถเขียนความสัมพันธ์ในรปของ สมการได้ดังนี้

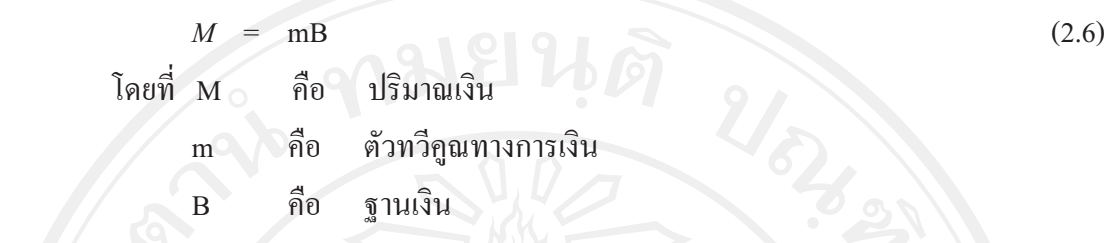

จากคำจำกัดความของปริมาณเงินในความหมายแคบ (M<sub>1</sub>) และปริมาณเงินในความหมาย กว้าง ( $\rm M_{2}$ ) จะได้ว่า

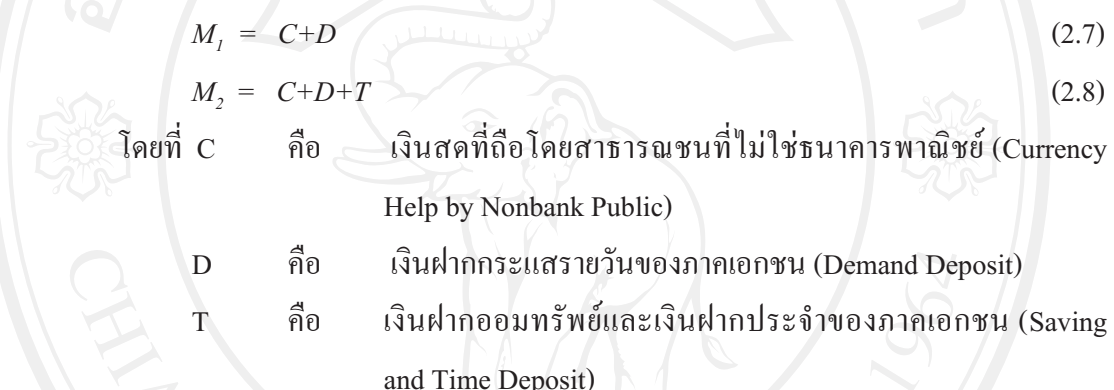

สำหรับฐานเงินประกอบด้วยเงินสดที่ถือโดยสาธารณชนที่ไม่ใช่ธนาคารพาณิชย์ (C) และเงินสำรองรวมของธนาคารพาณิชย์ (Total Reserves: TR)

$$
B = C + TR \tag{2.9}
$$

ด้วยเหตุที่เงินสำรองรวมของธนาคารพาณิชย์ประกอบด้วยเงินสำรองตามกฎหมาย (Require Reserves: RR) และเงินสำรองส่วนเกิน (Excess Reserves: ER) โดยธนาคารพาณิชย์จะถือ เงินสำรองดังกล่าวเป็นสัดส่วนเงินฝากทั้งหมด ที่สามารถแยกเป็นเงินฝากกระแสรายวัน เงินฝาก ออมทรัพย์ และเงินฝากประจำของภาคเอกชน และเงินฝากของภาครัฐบาลและธนาคารพาณิชย์ (Government Deposit at Commercial Bank: G) คังนั้น สามารถเขียนสมการ (2.11) ได้เป็น

$$
B = C + RR + ER
$$
\n
$$
= C + rD + rT + rG + eD + ET + eG
$$
\n
$$
\begin{aligned}\n\text{Re}\,\hat{\eta} &= \frac{RR}{D + T + G} = \text{Required} \\
\text{Re}\,\hat{\eta} &= \frac{RR}{D + T + G} = \text{Required} \\
\text{Re}\,\hat{\eta} &= \frac{ER}{D + T + G} = \text{Excess} \\
\text{Reserves} & \text{Ratio}\n\end{aligned}
$$
\n
$$
(2.11)
$$

จากสมการ (2.11) สามารถจัดพจน์ใหม่ได้ดังนี้

$$
D = \frac{B \cdot C \cdot r \cdot r \cdot c \cdot e \cdot r \cdot e \cdot G}{r + e} \tag{2.12}
$$

## แทนค่า D จากสมการ (2.12) ลงในสมการ (2.7) จะใต้

$$
M1 = C + \frac{B - C - rT - rG - eT - eV}{r + e}
$$

้เมื่อพฤติกรรมการตัดสินใจถือเงินสด เงินฝากออมทรัพย์และเงินฝากประจำของ สาธารณชนไม่ใช่ธนาคารพาณิชย์ ตลอครวมถึงพฤติกรรมการถือเงินฝากของรัฐบาลที่ธนาคาร พาณิชย์ต่างคิดเทียบเป็นสัดส่วนกับปริมาณเงินนั่นคือ

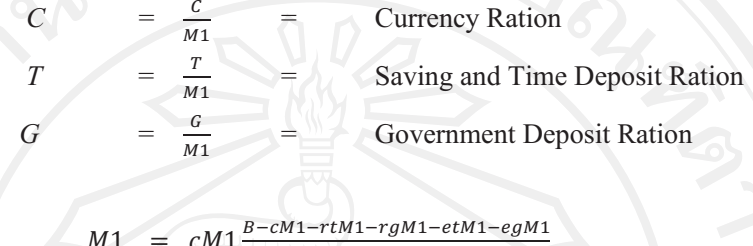

$$
r_{11} = c_{11} \sum_{r+e}^{r+e} r_{1e}
$$

งเดียวกัน โดยการ แทนค่ำ D จากสมการ (2.12) ลงในสมการ (2.9) จะได้

$$
M1 = \frac{1+t}{c+(r+e)(1-c+t+g)}B
$$
 (2.13)

 $= \frac{1+t}{c+(r+e)(1-c+t+g)}$ ์ คือ ตัวทวีคูณทางการเงินของ M2

่ จากแบบจำลองตัวคูณทางการเงิน สะท้อนให้เห็นว่าพฤติกรรมของตัวทวีคูณทาง การเงินถูกกำหนดจากพฤติกรรมการถือสินทรัพย์ทางการเงินของหน่วยเศรษฐกิจต่างๆ ซึ่ง เปลี่ยนแปลงตามภาวะเศรษฐกิจและปัจจัยทางด้านสถาบัน โดยปัจจัยพื้นฐานที่สำคัญได้แก่ รายได้ ้อัตราคอกเบี้ย และอัตราเงินเฟือ ส่วนปัจจัยทางค้านสถาบัน เช่น จำนวนสาขาของธนาคารพาณิชย์ จำนวนเครื่องเบิกถอนเงินสดอัตโนมัติของธนาคารพาณิชย์เป็นต้น พฤติกรรมของตัวทวีคูณทาง ึการเงินนั้น แม้ธนาคารกลางสามารถควบคุมได้บางส่วน ผ่านการเปลี่ยนแปลงอัตราการดำรงเงินสด ี สำรองตามกฎหมาย แต่ธนาคารกลางไม่สามารถที่จะควบคุมพฤติกรรมการถือสินทรัพย์ทางการเงิน ของสาธารณชนที่ไม่ใช่ธนาคารพาณิชย์ตลอดรวมถึงรัฐบาลได้ ดังนั้น จึงอาจกล่าวได้ว่า ธนาคาร ้กลางไม่สามารถควบคุมพฤติกรรมของตัวคูณทวีทางการเงิน ได้มากเท่าธนาคารพาณิชย์

## 2.1.5 แนวคิดเกี่ยวกับอัตราเงินเฟ้อหรือภาวะราคาขึ้น

ภาวะรากาขึ้น หรือ ภาวะที่เกิดเงินเฟ้อ หมายถึง ภาวะที่ระดับรากาสินค้าโดยทั่วๆ ไป ้สูงขึ้นเรื่อยๆ โดยเราจะทราบได้จำเป็นต้องให้เวลาเป็นตัวบ่งบอก ซึ่งมีความหมายต่างกับคำว่าราคา ้สูง ซึ่งในระดับราคาสินค้าที่สูงนั้นบางครั้งก็ไม่ได้เกิดภาวะราคาขึ้นก็ได้ เราสามารถที่จะอธิบาย ้ผลกระทบของภาวะราคาขึ้นได้ดังแผนภาพดังต่อไปนี้

ระดับอ่อน ——— ระดับราคาขึ้นอย่างรุนแรง———— > การแลกเปลี่ยนกลับสู่ Barter Hyperinflation จนกระทั่ง (เงินไม่สามารถทำหน้าที่ได้ อีกต่อไป)

ที่มา : บดี ปุษยายนันท์ (2551)

ึการที่ราคาสินค้าขึ้นจะเริ่มขึ้นในระดับอ่อน แล้วถ้าหากยังควบคุมไม่ได้จะนำไปสู่ ภาวการณ์ของราคาที่ขึ้นอย่างรุนแรง (Hyper inflation) ซึ่งในระดับนี้ราคาสินค้าจะสูงขึ้นอย่าง รวดเร็วมากๆ จนกระทั่งเงินนั้นก็จะไม่มีค่าอีกต่อไป หรือกล่าวได้ว่าไม่สามารถทำหน้าที่ของเงินได้ อีกต่อไป ซึ่งจะทำให้ระบบเศรษฐกิจกลับไปสู่ในระบบการแลกเปลี่ยน (barter system) สาเหตุของ การทำเกิดภาวะราคาขึ้น มีดังนี้

1. เกิดขึ้นเพราะการมี Demand เกิน (Demand Pull Inflation) คือการที่มีความต้องการ มากกว่าผลผลิตที่มี หรือว่ามีความต้องการมวลรวมนั้นมีมากกว่า Supply มวลรวม ซึ่งสามารถ อธิบายให้เห็นได้ดังรูป

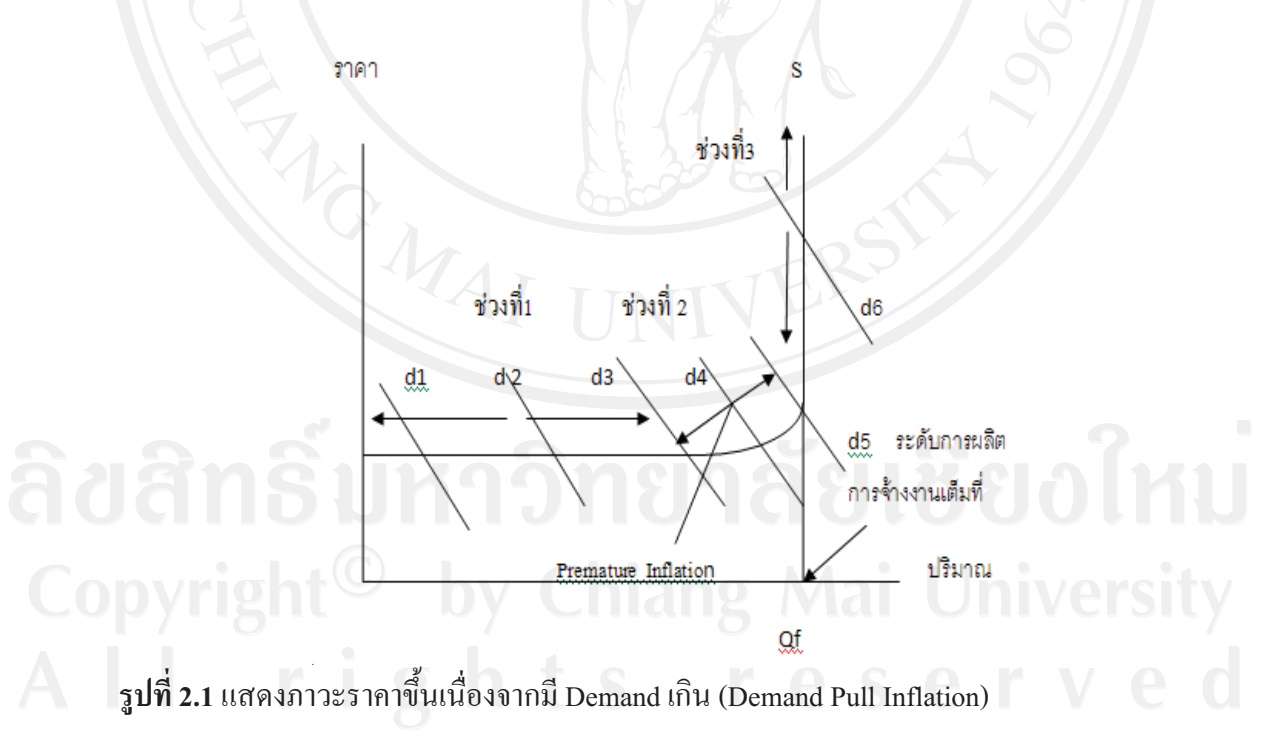

ที่มา : บดี ปุษยายนันท์ (2551)

จากรูป 2.1 สามารถอธิบายใด้ว่าเมื่อผลผลิตยังไม่ถึงจุดที่ผลิตใด้เต็มที่การเพิ่มขึ้นของ Demand มวลรวมจาก $D_1$  ไป $D_2$  ยังคงไม่ส่งผลกระทบต่อราคาสินค้า แต่ผลผลิตจะเพิ่มขึ้นใน ้สัดส่วนเดียวกัน เพราะการเพิ่มการผลิตในขณะที่มีการว่างงานอยู่มาก จะไม่ทำให้ต้นทุนการผลิต ้ต่อหน่วยสูงขึ้น (ช่วงที่ 1) แต่ในช่วงที่ 2 คือ เริ่มจาก D, การจ้างงานเริ่มเข้าสู่ภาวการณ์จ้างานเต็มที่ ซึ่งทำให้ต้นทนต่อหน่วยเริ่มที่จะสงขึ้น ส่งผลให้ราคาสงตามไปด้วย (ภาวะราคาในช่วงที่ 2 เรียกว่า Premature Inflation) ซึ่งเป็นการขึ้นสูงของระดับราคาสินค้าก่อนที่เศรษฐกิจนั้นจะมีการจ้างงาน เต็มที่ และเมื่อ Demand มวลรวมเพิ่มขึ้นขนอยู่ในระยะที่ 3 ซึ่งมีการผลิตและการจ้างงานเต็มที่จะ ี่ ส่งผลให้ระดับของราคาเพิ่มขึ้นแต่เพียงอย่างเดียว ปริมาณผลผลิตไม่เพิ่มขึ้น เพราะสามารถผลิตได้ มากที่สุดเท่าที่ปัจจัยจะอำนวยใด้ เรียกเหตุการณ์นี้ว่า (True Inflation) ซึ่งเหตุการณ์แบบนี้เรา ี สามารถที่จะใช้ทฤษฎีในการอธิบายใค้อยู่ 2 ทฤษฎี คือ ทฤษฎีปริมาณเงินคั่งเคิม (Quantity Theory Of Money) และทฤษฎีแบบเคนส์ (Keynesian Theory)

1.1 ทฤษฎีปริมาณเงินดั้งเดิม (Simple Ouantity Theory) ซึ่งเป็นส่วนหนึ่งของสำนัก ี คลาสสิค (classical) school) โดยมีข้อสมมติที่ว่าระบบเศรษฐกิจนั้นมีการจ้างานเต็มที่ การเพิ่มขึ้น ี ของปริมาณเงิน คือสาเหตโดยตรงที่ทำให้ Demand มวลรวมเพิ่มขึ้น นำไปส่ภาวะราคาขึ้น ซึ่ง สามารถอธิบายได้ด้วย สมการแห่งการแลกเปลี่ยน (quation of exchang) และCambridge Eguation ได้ดังได้กล่าวไปแล้วในหัวข้อ 2.1.2 ทฤษฎีปริมาณเงินของ Irving Fisher จากสมการที่ (1.1)

#### $MV = PT$

โดยเขียนเป็นสมการ (function) ดังนี้

 $P = f(M)$ 

สำหรับ Cambrideg Equation ซึ่งเป็นส่วนหนึ่งของนักเศรษฐศาสตร์สำนัก Cambrideg อาจจะอธิบายได้โดยใช้ทรรศนะของ Alfred Marshall ดังนั้นจึงสามารถสรุปความสัมพันธ์ระหว่าง ปริมาณเงินกับระดับราคาด้วยสมการดังที่กล่าวไปแล้วในหัวข้อ 2.1.3 ทฤษฎีปริมาณเงินของ Cambrideg จากสมการที่  $(2.3)$ 

#### $M_{-}$  $= \bar{k} P \bar{v}$

เมื่อค่า k และ <sub>v</sub> มีค่าคงที่ ระดับราคาจึงมีความสัมพันธ์กับปริมาณเงิน กล่าวคือ ปริมาณ การเปลี่ยนแปลงของปริมาณเงินจะมีผลทำให้ระดับราคา เงินจะเป็นตัวกำหนดระดับรากา เปลี่ยนแปลงไปด้วย

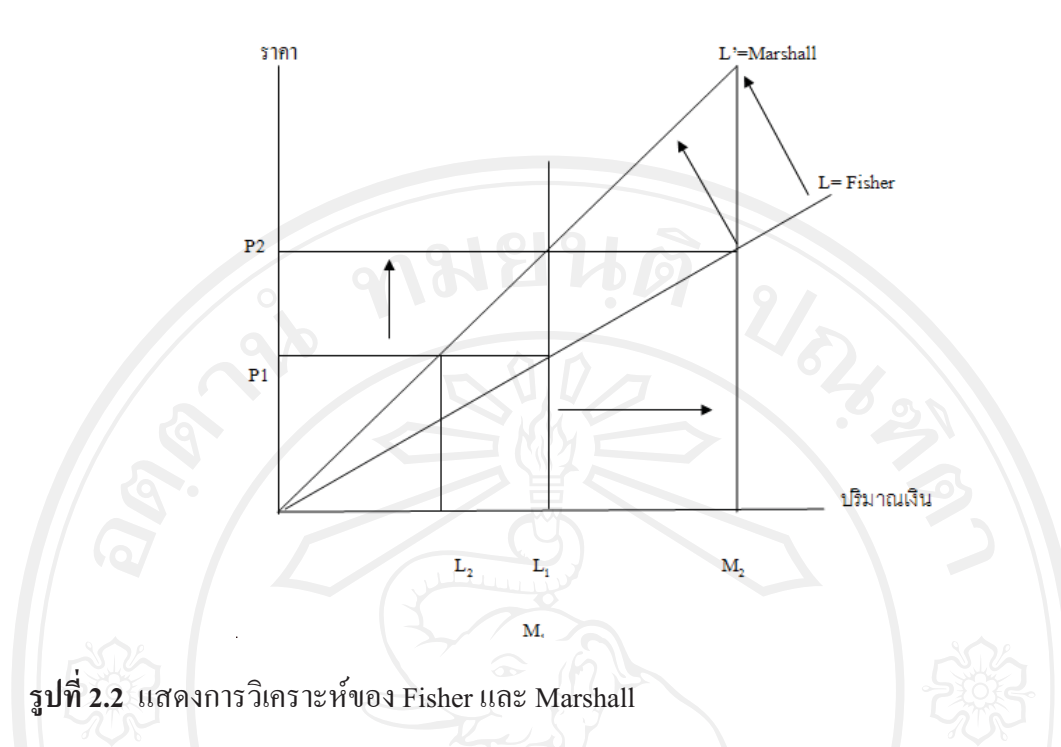

ที่มา : บดี ปษยายนันท์ (2551)

จากรูปที่ 2.2 ในทรรศนะของ Fisher กล่าวว่าราคาจะเปลี่ยนแปลงไปเนื่องจากปริมาณ ของเงินนั้นเปลี่ยนแปลงไป จากรูปจะเห็นได้ว่าปริมาณเงินเพิ่มขึ้นจาก M, เป็น M, โดยที่ความ ์ ต้องการถือเงินนั้นยังคงเดิม L ผลก็คือปริมาณเงินนั้นมีมากกว่าความต้องการถือเงิน ณ ระดับราคา P, ดังนั้นเมื่อปริมาณเงินที่มีมากกว่าความต้องการนี้ก็จะถูกจ่ายออกไป ทำให้ราคานั้นเพิ่มขึ้น แต่ ผลผลิตไม่ได้เพิ่มขึ้น ด้วยเหตุที่ว่าระบบเศรษฐกิจในความเชื่อของสำนัก Classic นั้นอยู่ภายใต้การ จ้างานเต็มที่และการที่ปริมาณเงินที่เพิ่มขึ้นนี้เองจะเป็นตัวส่งผลให้ระดับราคาขึ้นทำให้ระดับราคา กลายเป็น P,

แต่สำหรับในทรรศนะของ Marshall นั้นมีความเชื่อที่ว่าในระยะสั้นค่าของ k เปลี่ยนแปลงได้เนื่องจากผลทางจิตวิทยา ถ้าค่า k ลดลงความต้องการเงินจะเพิ่มขึ้นเป็น L โดยความ ้ต้องการถือเงิน ณ ระดับราคา P, โดยเปลี่ยนจาก L, เป็น L, ซึ่งความต้องการถือเงินที่ลดลงจากเดิม (L1 ไป L,) แต่ทั้งนี้ก็ยังอยู่ในทรรศนะที่ว่า เงินทำหน้าที่เป็นเพียงสื่อกลางในการแลกเปลี่ยนเท่านั้น ้ คังนั้นปริมาณเงินที่มากกว่าความต้องการถือเงินนี้ถูกนำไปใช่จ่าย จะส่งผลให้ราคาเพิ่มขึ้น แต่ ในขณะที่ผลผลิตไม่มีการเพิ่มขึ้นเพราะว่าระบบเศรษฐกิจในขณะนั้นถูกสมมติว่าอยู่ภายใต้การจ้าง งานเต็มที่ ดังนั้นเมื่อราคาสูง จะทำให้ความต้องการถือเงินเพิ่มขึ้น ทั้งนี้เพื่อเป็นการรักษาอำนาจการ ์ ซื้อเอาไว้ และราคาจะสูงขึ้นเรื่อยๆ จนกระทั่งความต้องการถือเงินเท่ากับปริมาณเงินที่มีอยู่ขณะนั้น พอดี ซึ่งก่อให้เกิดคลยภาพทางการเงินใหม่อีกครั้ง

1.2 ทฤษฎีแบบเคนส์ (Keynesian Theory) สำหรับKeynesนั้นมีแนวคิดที่แตกต่างไป ิจากสำนัก Classic ที่ว่าการเพิ่มปริมาณเงินที่มีผลต่อการเพิ่มอุปสงค์มวลรวมโดยตรง ซึ่ง Keynes ใด้ อธิบายให้เห็นว่าอุปสงค์รวมนั้นประกอบมาจาก C+I+G+(X-M) ดังนั้นการเปลี่ยนในอุปสงค์มวล รวมนั้น ย่อมเกิดขึ้นจากการเปลี่ยนแปลงไปในตัวประกอบของ อุปสงค์มวลรวมก็คือสิ่งที่กล่าวมา ในข้างต้น การเปลี่ยนแปลงในปริมาณเงินเป็นแค่ส่วนหนึ่งที่มีผลต่อการเปลี่ยนแปลงต่อการลงทุน และระดับรายได้ หรืออาจจะกล่าวได้ว่ามีผลน้อยมาก จากทฤษฎีภาวะราคาขึ้นเนื่องมากจากการ ้เพิ่มขึ้นของอุปสงค์นั้นเกิดมาจากภาวะราคาขึ้น จากการที่มีอุปสงค์มวลรวมมากกว่าอุปทานมวล ้รวม ณ ระดับราคานั้นๆ ดังนั้นจึงควรใช้นโยบายการเงิน และการคลังทำการแก้ไขปัญหาภาวะราคา ขึ้น เพราะจะทำให้ค่าใช้จ่ายมวลรวมลดลงทำให้ราคาไม่ถูกกดดันให้สูงขึ้นต่อไป จึงทำให้ภาวะ ้ราคานั้นหยดลง

2. ราคาขึ้นเนื่องจากต้นทุนเพิ่ม (Cost –Push Inflation) มาจากต้นทุนที่เพิ่มขึ้นซึ่งเป็นด้าน อุปทานของสินค้า ราคาขึ้นชนิดนี้ถือได้ว่าเป็นราคาขึ้นชนิดใหม่ (new inflation) ซึ่งไม่ใช่ราคาขึ้น ้เนื่องจากเป็นของใหม่ตามทฤษฎีกล่าวว่าเมื่อต้นทุนการผลิตสูงขึ้น อุปทานจะลดลง ส่งผลให้ราคา ี่สูงขึ้น ในกรณีที่อุปสงค์ไม่มีการเปลี่ยนแปลงซึ่งเงินเฟ้อชนิดนี้ ในกรณีตลาดกึ่งผูกขาดและตลาด ้ผูกขาดเท่านั้น โดยเราสามารถอธิบายได้ดังรูป

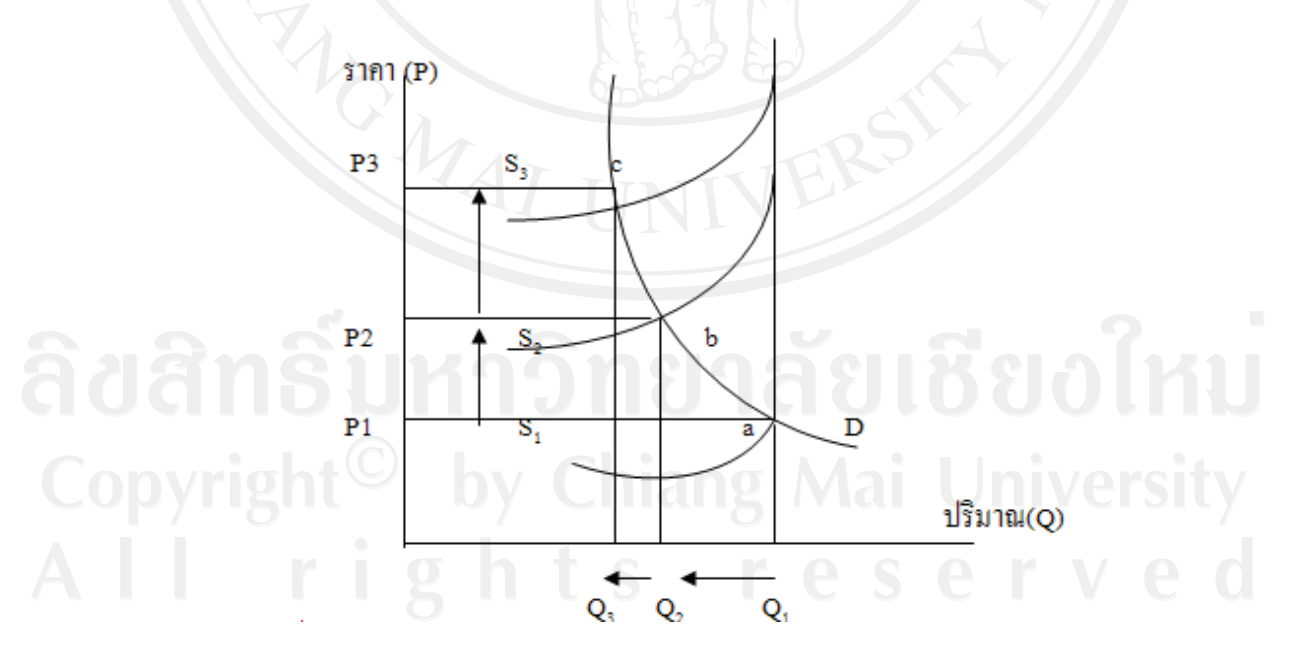

รูปที่ 2.3 เสดงภาวะราคาขึ้นเนื่องมาจากต้นทุนเพิ่ม

ที่มา : บดี ปุษยายนันท์ (2551)

โดยที่ Q  $=$  ปริมาณผลผลิต ,P = ระดับรากา ,S  $=$  อุปทานมวลรวม ,D = อุปสงค์มวลรวม ิจากรูปที่ 2.3 จะเห็นได้ว่าเมื่อระดับของอุปทานมวลรวมลดลงมากเท่าใด ก็จะส่งผลให้ ระดับของราคานั้นสูงมากขึ้นเท่านั้น ทั้งนี้เกิดขึ้นมาจากการที่ต้นทุนการผลิตเพิ่มขึ้นทำให้ทางผู้ผลิต ้นั้นจำเป็นต้องลดขนาดการผลิตลง ซึ่งสาเหตุที่ทำให้อุปทานมวลรวมนั้นมีการลดลงมีอยู่ 2 ประการ ้คือ 1. สหสัมพันธ์กรรมการเรียกร้องค่าจ้างได้เป็นผลสำเร็จ 2. ผู้ผลิตสามารถกมอำนาจในการ ้กำหนดราคาสินค้าได้สำเร็จ ดังนั้นภาวะราคาเพิ่มขึ้นนี้จึงสามารถแยกสาเหตุได้ 2 ประการ คือ 1. ค่าถ้างเพิ่มขึ้น 2. กำไรเพิ่มขึ้น

3. ราคาขึ้นเนื่องมาจากค่าจ้างเพิ่มขึ้น (Wage-Push Inflation) ถ้าค่าจ้างเพิ่มมากกว่าการ ้เพิ่มขึ้นของผลิตภาพแรงงาน จะทำให้ อปทานมวลรวมลดลง การขึ้นสงของค่าจ้างลักษณะนี้เป็นผล ้มาจากการขึ้นสูงของราคาไม่มีเรื่องการเรียกร้องค่าจ้างเข้ามาเกี่ยวข้อง ซึ่งจากข้อสมมติที่ว่า ้เศรษฐกิจนั้นอยู่ในระดับการจ้างงานเต็มที่อยู่แล้ว การเพิ่มขึ้นของอุปสงค์มวลรวม หมายถึง ระดับ ราคาที่เพิ่มสูงขึ้น แต่ผลผลิตนั้นไม่ได้เพิ่มขึ้น ดังนั้นเมื่อผู้ผลิตต้องการเพิ่มผลผลิตแต่ทว่าไม่มี ้จำนวนแรงงานเหลืออยู่จึงทำให้เกิดการแย่งชิงแรงงานกันขึ้นระหว่างผู้ผลิตเอง เมื่อเป็นเช่นนี้ก็จะ ทำให้ต้นทุนการผลิตนั้นสูงขึ้น

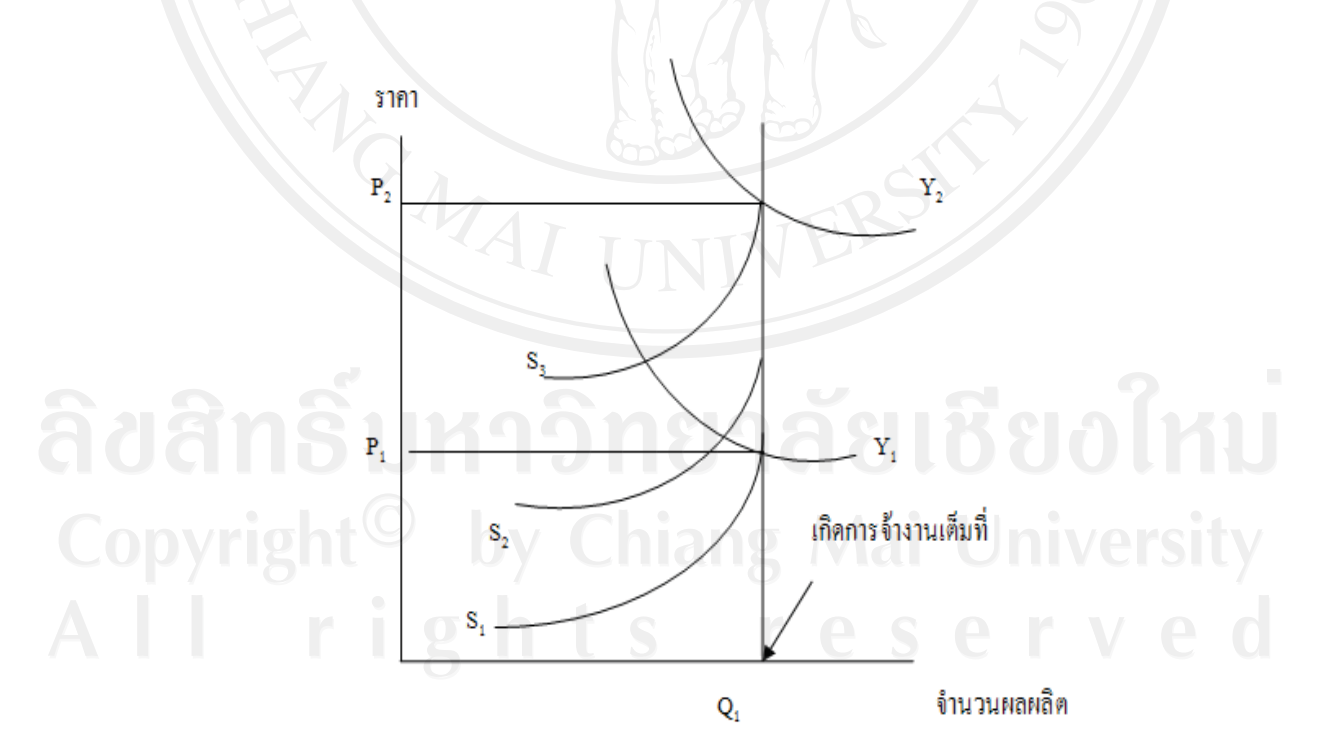

ึรปที่ 2.4 แสดงภาวะราคาขึ้นเนื่องมาจากค่าจ้างเพิ่ม

ที่มา : บดี ปุษยายนันท์ (2551)

ี ข้อจำกัดของนโยบายการเงิน และการคลังต่อปัญหาค่าจ้างเพิ่มข้น คือ นโยบายนี้เป็น การลดค่าใช้จ่ายมวลรวมขณะไม่มีอุปสงค์ส่วนเกิน ซึ่งจะก่อให้เกิดการว่างงานตามมา ประกอบกับ ึการขึ้นค่าจ้างนั้นเป็นการยาก ที่จะเปลี่ยนแปลงตามการเปลี่ยนแปลงของอุปสงค์รวมในภายหลัง เพราะว่าเมื่อระดับราคาและค่าจ้างเปลี่ยนแปลง ตามการเปลี่ยนแปลงของอุปสงค์รวมในภายหลัง เพราะว่าเมื่อระดับราคาและค่าจ้างเมื่อขึ้นไปแล้วนั้น จะไม่ยอมถอยกลับลงมาง่ายๆดังนั้นมาตราการ ในการแก้ไขปัญหาที่อาจจะนำมาใช้คือมาตรการที่ควบคุมค่าจ้างโดยตรง แต่จะได้ผลระยะสั้น ้ เพราะมักถกต่อต้านจากสหสัมพันธ์กรรมกรและ (2) การเพิ่มผลผลิตภาพของแรงงานแต่ทำได้ระยะ สั้นเพราะต่อไปจะมีการเรียกร้องจ้างเพิ่ม

4. ราคาเพิ่มเนื่องจากการเพิ่มขึ้นของกำไร เกิดจากผู้ผลิตมีอำนาจในการผูกขาด จึงสามารถ ้เพิ่มกำไรได้จาการกำหนดราคาสินค้าได้เคง

5. ราคาขึ้นเนื่องจากโครงสร้างของอุปสงค์เปลี่ยนแปลงไป (Bottlenck or Structural Inflation)

## 2.1.6 ทฤษฎีการวิเคราะห์ทางเศรษฐมิติ

## 2.1.6.1 ข้อมูลพาแนล (Panel data)

เป็นชุดข้อมูลที่เกิดจากการสังเกตซ้ำๆ หลายๆ ครั้งจากข้อมูลชุดเดิมตามระยะเวลา ที่เลือกทำการศึกษา ดังนั้นจึงเป็นข้อมูลที่ประกอบไปด้วย ข้อมูลภาคตัดขวาง (Cross-Sectional Data) กับข้อมูลอนุกรมเวลา(Time Series Data) การประมาณการโดยแยกปัจจัยที่กระทบแต่ละ จังหวัดข้ามช่วงเวลา เรียกอีกอย่างหนึ่งว่า Panel data estimation ซึ่งข้อคีของการประมาณการ โดยใช้ Panel data estimation (Gujarati: 2003, Verbeek: 2004) มีดังต่อไปนี้

1. สามารถอธิบายข้อมลเฉพาะหน่วยที่มีความสัมพันธ์กันแบบข้ามเวลาได้และ ้แก้ปัญหาที่เกิดจากการขาดข้อมูลในบางช่วงเนื่องจากอาจมีข้อจำกัดทางด้านข้อมูล อันเนื่องมาจาก ป็ญหาการจัดเก็บข้อมลหรือแหล่งที่มาของข้อมล

2. ให้ผลการประมาณค่าที่มีประสิทธิภาพมากกว่าเนื่องจากเป็นข้อมูลที่มีทั้งข้อมูล ภาคตัดขวาง และข้อมูลอนุกรมเวลา ไม่ว่าจะเป็นในเรื่องความละเอียด ความหลากหลายของข้อมูล ิ ความแตกต่างระหว่างค่าความสัมพันธ์ของตัวแปรมีน้อย รวมทั้งมีค่าระดับความเป็นอิสระ (Degree of freedom) สูงกว่า

3. อธิบายการเปลี่ยนแปลงแบบพลวัตของข้อมลที่เกิดจากการสังเกตซ้ำๆ ได้ดี 4. วัดได้ง่ายและให้ค่าที่ใกล้เคียงความเป็นจริงมากกว่าการประมาณค่าโดยใช้ ข้อมูลภาคตัดขวาง และข้อมูลอนุกรมเวลา เพียงอย่างได้อย่างหนึ่ง

5. สามารถใช้วิเคราะห์แบบจำลองที่มีความยุ่งยากซับซ้อนใด้ดีกว่า 6. สามารถใช้ได้กับค่าสังเกตที่มีจำนวนมากๆ ได้

นอกจากนี้ยังมีเหตุผลสำคัญที่ทำให้ข้อมูล panel ได้เปรียบข้อมูลภาคตัดขวางหรือ ข้อมูลอนุกรมเวลาเพียงอย่างใดอย่างหนึ่งก็คือ ข้อมูล panel ไม่มีข้อมูลจำกัดด้านสมมติฐาน และ ิสามารถอธิบายการเปลี่ยนแปลงข้อมูลแต่ละหน่วยและข้ามช่วงเวลาได้

จากแบบจำลองข้อมูล panel เชิงเส้นโดยทั่วไป

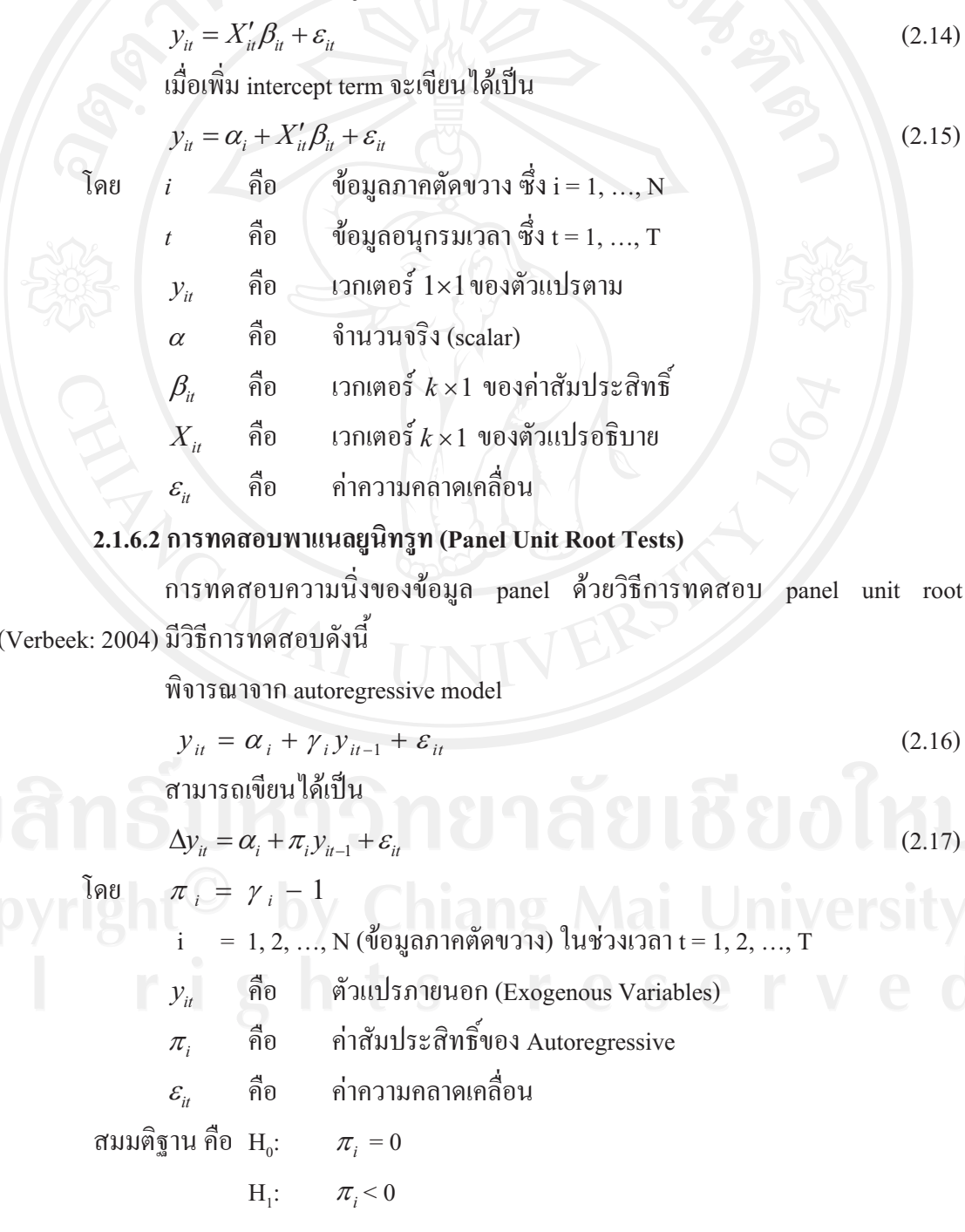

ซึ่งในการทดสอบ panel unit root นั้นมีวิธีการทดสอบทั้งหมด 5 วิธีดังนี้ 1) วิธีการทดสอบของ Levin, Lin, and Chu : LLC (2002)

 $1.1)$  แบบจำลอง

ให้  $y_{ii}$  เป็นข้อมูล panel โดย  $i = 1, ..., N$  เป็นข้อมูลภาคตัดขวางสำหรับ แต่ละหน่วย และ  $t = 1,...,T$  เป็นข้อมูลอนุกรมเวลา โดยมีข้อสมมติว่า แต่ละหน่วยข้อมูลมีลักษณะ ้ เหมือนกันทุกประการในระดับ first-order แต่ค่าพารามิเตอร์ที่เกิดจากค่าความคลาดเคลื่อนอนุญาต ให้แปรผันตามแต่ละหน่วยข้อมูล

สมมติให้  $y_{\mu}$ มาจากโมเคลต่อไปนี้

Model 1 : None :  $\Delta y_{it} = \delta y_{it-1} + \xi_{it}$  $(2.18)$ สมมติฐานการทดสอบ panel unit root คือ

 $H_0$ :  $\delta = 0$   $\sim$  10  $\frac{1}{2}$  10  $\frac{1}{2}$  and  $\frac{1}{2}$  unit root  $H_1$  :  $\delta < 0$ ข้อมูล panel ไม่มี unit root

Model 2 : Individual intercept :  $\Delta y_{it} = \alpha_{0i} + \delta y_{it-1} + \xi_{it}$  $(2.19)$ 

สมมติฐานการทดสอบ panel unit root คือ

- $H_0$ :  $\delta = 0$  และ  $\alpha_{0i} = 0$  for all I ข้อมูล panel มี unit root
- ข้อมูล panel ไม่มี unit root  $H_1$  :  $\delta$  < 0  $\max \alpha_{0i} \in R$

Model 3 : Individual intercept and trend :  $\Delta y_{it} = \alpha_{0i} + \alpha_{1i}t + \delta y_{it-1} + \xi_{it}$  $(2.20)$  $\ln 2 < \delta \leq 0$  for  $i = 1,...,N$ 

สมมติฐานการทดสอบ panel unit root กื้อ

 $H_0$ :  $\delta = 0$  llaz  $\alpha_{1i} = 0$  for all i ข้อมูล panel มี unit root  $H_i$ :  $\delta < 0$  une  $\alpha_{ij} \in R$ ข้อมูล panel ไม่มี unit root (b)  $\xi$  มี การกระจายอย่างเป็นอิสระตามแต่ละ

หน่วย

Copyrigh  $\xi_{ii} = \sum_{i=1}^{\infty} \left| \theta_{ii} \xi_{ii-j} + \varepsilon_{ii} \right|$  ang Mai Jnivers<sup>(2.21)</sup> (c)  $i = 1,...,N$  une  $t = 1,...,T$ 

1.2) ขั้นตอนการทดสอบ

$$
\Delta y_{it} = \delta y_{it-1} + \sum_{L=1}^{p_i} \theta_{iL} \Delta y_{it-L} + \alpha_{mi} d_{mt} + \varepsilon_{it} \qquad , \text{ m} = 1, 2, 3 \qquad (2.22)
$$

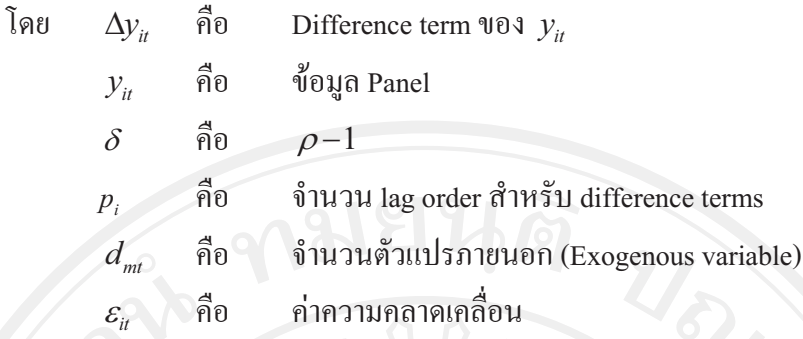

้กระบวนการทดสอบมีดังนี้

 $\overline{\mathfrak{g}}$ ន

ขั้นตอนที่ 1 ทำการถคถอยสมการ ADF ของแต่ละหน่วย ทำให้ได้ส่วน ตกค้างคงเหลือสองตัวจากสมการ (2.22)

The lag order  $p_i$  กำหนดให้แปรผันไปตามแต่ละหน่วย จากนั้นให้เลือก lag ที่เหมาะสมที่สุด โดยให้เลือก lag ที่สูงที่สุด $_{p_{\scriptscriptstyle max}}$  และใช้ค่า t-statistics ของ  $\hat{\theta}_{_{\!\!H}}$  อธิบาย แล้วทำ การถคถอยสมการจะได้ส่วนตกค้างคือ

$$
\hat{e}_{it} = \Delta y_{it} - \sum_{L=1}^{p_i} \hat{\pi}_{iL} \Delta y_{it-L} - \tilde{\alpha}_{mi} d_{mt}
$$
\n(2.23)

$$
\hat{\mathbf{v}}_{it} = \mathbf{y}_{it-1} - \sum_{L=1}^{p_i} \hat{\pi}_{iL} \Delta \mathbf{y}_{it-L} - \tilde{\alpha}_{mi} d_{mi}
$$
 (2.24)

์ เพื่อควบคุมข้อมูลที่มีความแตกต่างกัน จึงทำการปรับ  $\hat{e}_{\scriptscriptstyle \mathcal{U}}$  และ  $\hat{\nu}_{\scriptscriptstyle \mathcal{U}}$  โดย การถดถอยส่วนเบี่ยงเบนมาตรฐาน จากสมการ  $y_{_{\mathcal{U}}} = \alpha_{_{\mathcal{I}}} + X_{_{\mathcal{U}}}^\prime \beta_{_{\mathcal{U}}} + \varepsilon_{_{\mathcal{U}}}$ 

$$
\tilde{e}_{it} = \frac{\hat{e}_{it}}{\hat{\sigma}_{si}}, \hat{v}_{it-1} = \frac{\hat{v}_{it-1}}{\hat{\sigma}_{si}}
$$
\n(2.25)

โดย  $\hat{\sigma}^{}_{ei}$  คือ ส่วนเบี่ยงเบนมาตรฐานจากการถคถอยสมการ (2.22) ซึ่ง

สามารถหาค่าได้ถาก

$$
\hat{\sigma}_{si}^2 = \frac{1}{T - p_i - 1} \sum_{t = p_i + 2}^{T} \left( \hat{e}_{it} - \hat{\delta}_i \hat{v}_{it-1} \right)^2 \quad (2.26)
$$

0 ขั้นตอนที่ 2 ทำการคำนวณหาอัตราส่วนของค่าความแปรปรวนระยะสั้น กับค่าความแปรปรวนระยะยาวสำหรับแต่ละหน่วยภายใต้สมมติฐานหลักของ unit rootค่าความ แปรปรวนระยะยาว จาก Model 1 หาได้จาก

$$
\hat{\sigma}_{yi}^{2} = \frac{1}{T-1} \sum_{t=2}^{T} \Delta y_{it}^{2} + 2 \sum_{L=1}^{\overline{k}} W_{\overline{K}L} \left[ \frac{1}{T-1} \sum_{t=2}^{T} \Delta y_{it} \Delta y_{it-L} \right]
$$
(2.27)

จากโมเดล 2 แทนที่  $\Delta y_{_{\mathcal{U}}}$ ในสมการ (22) ค้วย $\Delta y_{_{\mathcal{U}}}$ - $\Delta \overline{y}_{_{\mathcal{U}}}$  โดย  $\Delta \overline{y}_{_{\mathcal{U}}}$  กือ ค่าเฉลี่ยของ  $\Delta\!y_{i\!\scriptscriptstyle L}$  สำหรับแต่ละหน่วย (i)

สำหรับแต่ละหน่วย อัตราส่วนของส่วนเบี่ยงเบนมาตรฐานในระยะยาว ต่อส่วนเบี่ยงเบนมาตรฐานในระยะสั้น คือ

$$
s_i = \sigma_{yi} / \sigma_{ei} \tag{2.28}
$$

และ  $\hat{s}_i = \hat{\sigma}_{yi} / \hat{\sigma}_{zi}$  ทำให้อัตราส่วนของค่าเฉลี่ยของส่วนเบี่ยงเบน มาตรฐานเป็น  $s_{_N} \!=\! \big(1/N\big) {\sum_i^N s_i}$ และ  $\hat{s}_{_N} \!=\! \big(1/N\big) {\sum_i^N \hat{s}_i}$  ซึ่งค่านี้มีความสำคัญในการอธิบาย ความหมายของค่า t-statistic ในขั้นตอนที่ 3

ขั้นตอนที่ 3 คำนวณหาค่า t-statistics โดยวิธี Pooled

$$
\text{argmin}_{\tilde{e}_{it}} \text{Pool: } \tilde{e}_{it} = \delta \tilde{v}_{it-1} + \tilde{e}_{it} \tag{2.29}
$$

โคยมีปัจจัยพื้นฐานคือ มีจำนวนค่าสังเกตเท่ากับ  $N\tilde{T}$  โคย  $\tilde{T}\!=\!T\!-\!\overline{p}\!-\!1$ คือ ค่าเฉลี่ยของค่าสังเกต ต่อหน่วยในข้อมูล Panel และ  $\overline{p} = \frac{1}{N} \sum_{i=1}^{N} p_i$  คือ ค่าเฉลี่ยของ Lag สำหรับแต่ละหน่วยจาก ADF regression

ขั้นตอนการหาค่า t-statistic เพื่อทดสอบว่า  $\delta$  = 0

$$
t_{\delta} = \frac{\hat{\delta}}{STD(\hat{\delta})}
$$
 (2.30)

$$
=\frac{\sum_{i=1}^{N} \sum_{t=2+p_i}^{T} \tilde{v}_{it-1} \tilde{e}_{it}}{\sum_{i=1}^{N} \sum_{t=2+p_i}^{T} \tilde{v}_{it-1}^2}
$$
(2.31)

$$
STD(\hat{\delta}) = \hat{\sigma}_{ei} \left[ \sum_{i=1}^{N} \sum_{t=2+p_i}^{T} \tilde{v}_{it-1}^2 \right]
$$
 (2.32)

$$
\hat{\sigma}_{\tilde{\varepsilon}}^2 = \left[ \frac{1}{N \tilde{T}} \sum_{i=1}^N \sum_{t=2+p_i}^T \left( \tilde{e}_{it} - \hat{\delta} \tilde{v}_{it-1} \right)^2 \right]
$$
(2.33)

ิ ภายใต้สมมติฐาน: H $_{\text{o}}$ =  $\delta$  = 0 ทำการถคถอยเพื่อหาค่า t-statistic ( $t_{\delta}$  ) ทำ ให้เกิดการกระจายแบบปกติในโมเดล 1 แต่ทำให้เกิดการเบี่ยงเบนเข้าสู่ –∞ใน Model 2 และ Model3 อย่างไรก็ตามเพื่อความง่ายยิ่งขึ้นจึงมีการปรับค่า t-statistic เป็น WOIVETSILV

$$
t_{\delta}^* = \frac{t_{\delta} - N\tilde{T}\hat{S}_N\hat{\sigma}_{\tilde{\varepsilon}}^{-2}STD(\hat{\delta})\mu_{m\tilde{T}}^*}{\sigma_{m\tilde{T}}^*}
$$
(2.34)

ค่าสถิติ  $t$  - Statistic ของ  $\hat{\alpha}$  ที่มีการแจกแจงแบบปกติ หาได้ดังนี้

$$
t_{\alpha}^* = \frac{t_{\alpha} - (N\tilde{T})S_N\hat{\sigma}^{-2}se(\hat{\alpha})\mu_{m\tilde{T}^*}}{\sigma_{m\tilde{T}^*}} \to N(0,1)
$$
(2.35)

โดย

 $t_{\alpha}$  \*

้คือ ค่าความแปรปรวนที่ประมาณได้จากความคลาดเคลื่อน  $\hat{\sigma}^{-2}$ 

(Error Term)

 $se(\hat{\alpha})$  no Standard Error vos  $(\hat{\alpha})$ 

คือ อัตราส่วนค่าเฉลี่ย Standard Deviatio (Average Standard  $S_{N}$ Deviation Ratio)

 $\mu_{\scriptscriptstyle m\tilde{T}^*}$  และ  $\sigma_{\scriptscriptstyle m\tilde{T}^*}$  คือ Adjustment Term ของค่าเฉลี่ย (Mean) และ

**Standard Deviation** 

ถ้าค่าสถิติ  $t$  - Statistic ของ  $t_a$  \* มีนัยสำคัญทางสถิติ (Significant) แสดง ว่าปฏิเสธสมมติฐานหลัก หรือข้อมูล panel ไม่มี unit root แต่ถ้า  $t_a$  \* ไม่มีนัยสำคัญทางสถิติ แสดง ว่ายอมรับสมมติฐานหลัก หรือข้อมูล panel มี unit root

2) วิธีทดสอบของ Breitung (2000) มีวิธีการทดสอบ panel unit root เช่นเดียวกับ LLC test แต่การหาค่าตัวแทนแตกต่างกัน คือ

จาก

$$
\Delta \tilde{y}_{it} = \left( \Delta y_{it} - \sum_{j=1}^{P_i} \hat{\beta}_{ij} \Delta y_{it-j} \right) / s_i \tag{2.36}
$$

$$
\tilde{y}_{it-1} = \left( y_{it-1} - \sum_{j=1}^{p_i} \dot{\beta}_{ij} \Delta y_{it-j} \right) / s_i \tag{2.37}
$$

สามารถเขียนใด้เป็น

$$
\Delta y_{it}^* = \sqrt{\frac{T-t}{T-t+1}} \left( \Delta \tilde{y}_{it} - \frac{\Delta \tilde{y}_{it+1} + \dots + \Delta \tilde{y}_{it+T}}{T-t} \right)
$$
(2.38)

$$
y_{it-1}^* = \Delta \tilde{y}_{it-1} - c_{it} \tag{2.39}
$$

| Γ <sub>θ</sub>                                                                                                    | 0                        | No Intercept or Trend    |
|----------------------------------------------------------------------------------------------------|--------------------------|--------------------------|
| Γ <sub>θ</sub>                                                                                                    | $\tilde{y}_n$            | With Intercept, No Trend |
| $\tilde{y}_n - ((t-1)/T) \tilde{y}_n$                                                                                                    | With Intercept and Trend |                          |
| θ <sup>1</sup> W151W1 <sup>2</sup> W1 <sup>2</sup> W |                          |                          |

$$
\Delta y_{ii}^* = \alpha y_{ii-1}^* + v_{ii} \tag{2.40}
$$

ค่าสถิติที่ใช้ในการทดสอบสมมติฐานหลักคือ

$$
B_{nT} = \left[ \left( \frac{\hat{\sigma}^2}{nT^2} \right) \sum_{i=1}^n \sum_{i=2}^{T-1} (\mathbf{y}_{it-1}^*)^2 \right]^{-1/2} \left[ \left( \frac{1}{\sqrt{nT}} \right) \left( \sum_{i=1}^n \sum_{i=2}^{T-1} (\Delta \mathbf{y}_{it}^*) (\mathbf{y}_{it-1}^*) \right) \right]
$$
(2.41)

$$
\hat{M} \vec{30} \qquad B_{nT} = \left[ B_{2nT} \right]^{-\frac{1}{2}} B_{1nT} \tag{2.42}
$$

 $27\,$ 

คือ ค่าประมาณของ  $\sigma^2$ โดย  $\hat{\sigma}^2$ 

> $B_{\nu\tau}$ คือ ค่าสถิติ  $t$  - Statistic ของ Breitung

สมมติฐานการทดสอบ panel unit root คือ

 $H_0$ : ข้อมูล panel มี unit root

 $H_i$ : ข้อมูล panel ไม่มี unit root

ถ้ำค่าสถิติ t - Statistic ของ  $\mathit{B}_{nT}$  มีนัยสำคัญทางสถิติ แสดงว่าปฏิเสธสมมติฐาน หลักหรือข้อมูล panel ไม่มี unit root แต่ถ้า  $\, B_{_{nT}}\,$  ไม่มีนัยสำคัญทางสถิติ แสดงว่ายอมรับสมมติฐาน หลักหรือข้อมูล panel มี unit root

3) วิธีทดสอบของ Im, Pesaran and Shin (2003) ใช้ Augmented Dickey - Fuller ในการทคสอบ

$$
\text{min} \quad \Delta y_{it} = \alpha y_{it-1} + \sum_{j=1}^{p_i} \beta_{ij} \Delta y_{it-j} + X'_{it} \delta + \varepsilon_{it} \tag{2.43}
$$

สมมติฐานการทดสอบ panel unit root คือ

 $H_{\theta}$ :  $\alpha_i = 0$ สำหรับทุก *i* 

$$
H_{i} : \begin{cases} \alpha_{i} = 0 & \text{if } i = 1, 2, ..., N_{1} \\ \alpha_{i} < 0 & \text{if } i = N + 1, N + 2, ..., N \end{cases}
$$

ค่าเฉลี่ยของค่าสถิติ t -Statistic สำหรับ  $\alpha_i$  คือ

$$
\overrightarrow{t}_{NT} = \left(\sum_{i=1}^{N} t_{iT_i}(p_i)\right) / N \tag{2.44}
$$

โดย  $\bar{t}_{\scriptscriptstyle NT}$  มีการแจกแจงแบบปกติ และสามารถเขียนใหม่ได้เป็น

$$
W_{\overline{n}rr} = \frac{\sqrt{N} \left( \overline{t}_{NT} - N^{-1} \sum_{i=1}^{N} E\left(\overline{t}_{iT}(p_i)\right) \right)}{\sqrt{N^{-1} \sum_{i=1}^{N} Var(\overline{t}_{iT}(p_i))}} \rightarrow N(0,1)
$$
(2.45)

โดย  $\mathit{W}_{\overline{N}T}$  กือ  $\mathit{W}\textrm{-}$ Statistic<br>ถ้ำ  $\mathit{W}_{\overline{N}T}$ มีนัยสำคัญทางสถิติ แสดงว่าปฏิเสธสมมติฐานหลัก หรือข้อมูล panel ไม่ มี unit root แต่ถ้า $W_{\overline{\partial} T}$  ไม่มีนัยสำคัญทางสถิติ แสดงว่ายอมรับสมมติฐานหลัก หรือข้อมูล panel มี unit root

4) วิธีทดสอบ Fisher type test โดยใช้ ADF และ PP- test (Maddala and Wu (1999) and Choi (2001) ใช้ Fisher's ( $P_a$ ) Test ในการทดสอบโดยการรวมค่า  $p$  – value

โดย  $\pi_i$  ( $i = 1, 2, ..., N$ ) คือค่า p - value ของการทดสอบ unit root ของข้อมูล ภาคตัดขวาง  $i$  จากข้อมูลภาคตัดขวางทั้งหมด  $N$  เป็นตัวแปรอิสระที่มี  $U(0,1)$ 

ค่าสถิติที่ใช้ทดสอบมีการแจกแจงแบบใกสแควร์ (Chi-Squared:  $\chi^2$  ) และมี Degree of Freedom เท่ากับ 2N ดังนี้

$$
P_{\lambda} = -2 \sum_{i=1}^{N} \log_{e} \pi_{i}
$$
 (2.46)

ในกรณีของ Choi ให้  $p_i$  ( $i = 1, 2, ..., N$ ) คือ ค่า  $p$  - value ของการทดสอบ unit root ของข้อมูลภาคตัดขวาง *i* จากข้อมูลภาคตัดขวางทั้งหมด

$$
P = -2\sum_{i=1}^{N} \ln(p_i) \to \chi^2_{2N} \tag{2.47}
$$

ค่าสถิติที่ใช้ทดสอบ คือ

$$
Z = \frac{1}{\sqrt{N}} \sum_{i=1}^{N} \phi^{-1}(p_i)
$$
 (2.48)

โดย  $\phi(.)$  มีการแจกแจงปกติมาตรฐาน  $N(0,1)$  และ

$$
L = \sum_{i=1}^{N} \ln(\frac{p_i}{1-p_i})
$$
 (2.49)

สมมติฐานการทดสอบ Panel Unit Root ด้วย Fisher's  $(P_{\lambda})$  Test และ Z - Statistic

Test คือ

Cross

 $H_0$ : ข้อมูล panel มี unit root

 $H_1$ : ข้อมูล panel ไม่มี unit root

ถ้ำทั้ง Fisher's  $(P_{\lambda})$  Test และ Z - Statistic Test มีนัยสำคัญทางสถิติ แสดงว่า ปฏิเสธสมมติฐานหลัก หรือข้อมูล panelไม่มี unit root แต่ถ้าทั้ง Fisher's  $(P_{\lambda})$  Test และ  $Z$  – Statistic Test ไม่มีนัยสำคัญทางสถิติ แสดงว่ายอมรับสมมติฐานหลัก หรือข้อมูล panel มี unit root

5) วิ**ธีทดสอบของ Hadri (1999)** ทำการทดสอบจากส่วนที่คงเหลือ (Residual) จาก สมการOrdinary Least Square ของ  $y_{\scriptscriptstyle \it H}^{\scriptscriptstyle -}$  ที่คงที่ (Constant) และมีแนวโน้ม (Trend)

$$
y_{it} = \delta_i + \eta_i t + \varepsilon_{it}
$$
\n(2.50)\n  
\n
$$
\tilde{y}_{it}
$$
\n
$$
\tilde{y}_{it}
$$
\n
$$
\tilde{y}_{it}
$$
\n2.50)\n  
\nPanel Data  $\tilde{y}_{it}$  i = 1,2,..., N.  $\tilde{y}_{it}$  Cross-Section Unit  $\tilde{y}_{it}$ 

ค่าคงที่ (Constant Term) กือ  $\delta_{\cdot}$ 

ค่าสัมประสิทธิ์ของ  $t$  หรือแนวโน้ม (Trend) คือ  $\eta_i$ 

ส่วนคงเหลือ หรือส่วนตกค้าง (Residual) คือ  $\mathcal{E}_{it}$ 

ให้ส่วนคงเหลือจากการถดถอย  $\hat{\varepsilon}_{_{\!H}}$  อยู่ในรูปของค่าสถิติ LM (LM Statistic)

$$
LM_1 = \frac{1}{N} \left( \sum_{i=1}^{N} \left( \sum_{t} S_i(t)^2 / T^2 \right) / f_0 \right)
$$
 (2.51)

โดย

$$
S_i(t)
$$
 คือ ค่าสะสมของ Sums of the Residuals

$$
S_i(t) = \sum_{s=1}^t \hat{\mathcal{E}}_{it}
$$
 (2.52)

และ

$$
\overline{f}_{_{\! 0}}
$$
 คือ ค่าเลลียของการประมาณค่าส่วนคงเหลือที่ความถี่เท่ากับศูนย์

$$
\overline{f}_0 = \sum_{i=1}^N f_{i0} / N \tag{2.53}
$$

สำหรับค่าสถิติ ในกรณีที  $i$  มีความแตกต่างกัน LM  $(LM)$ Statistic) (Heteroskedasticity) เขียนสมการ ได้ดังนี้

$$
LM_2 = \frac{1}{N} \left( \sum_{i=1}^{N} \left( \sum_{t} S_i(t)^2 / T^2 \right) / f_{i0} \right)
$$
 (2.54)

คังนั้นจึงใช้  $LM$ , ในกรณีเป็น Homoskedasticity และใช้  $LM$ , ในกรณี ที่เป็น

Heteroskedasticity

ค่าสถิติที่ใช้ในการทดสอบสมมติฐานหลักคือ  $Z$  - Statistic ดังนี้

$$
Z = \frac{\sqrt{N}(LM - \xi)}{\zeta} \to N(0,1)
$$
 (2.55)

โดย

คือ จำนวนค่าสังเกตในข้อมูล panel

 $\xi$  = 1/6 และ  $\zeta$  = 1/45 ถ้าแบบจำลองมีค่าคงที่เพียงอย่างเดียว

 $(\eta_i$  มีค่าเป็นศูนย์สำหรับทุกๆ  $i$ )

 $\xi$  = 1/15 และ  $\zeta$  = 11/6300 สำหรับกรณีอื่น

สมมติฐานการทดสอบ panel unit root คือ

 $H_0$ : ข้อมูล panel ไม่มี unit root

 $H_1$ : ข้อมูล panel มี unit root

ถ้าค่าสถิติ  $Z$  - Statistic มีนัยสำคัญทางสถิติ แสดงว่าปฏิเสธสมมติฐานหลัก หรือ ข้อมูล มี unit root แต่ถ้ำ Z - Statistic ไม่มีนัยสำคัญทางสถิติ แสดงว่ายอมรับสมมติฐานหลักหรือ ข้อมูล panel ไม่มี unit root

## 2.1.6.3 การทดสอบพาแนลโคอินทิเกรชัน (Panel Cointegration Test)

การทดสอบ panel cointegration test นั้น จะทำการทดสอบตามวิธีของ Padroni วิธี ของ Kao ซึ่งมีพื้นฐานแนวคิดมาจาก Engle-Granger (1987) และวิธีการทดสอบแบบ Fisher test ซึ่ง ้อิงแนวคิดแบบ Johansen tests ซึ่งในการทดสอบ cointegration ของวิธีแรกจะมีสองขั้นตอน (twostep cointegration tests) คังนี้

การทดสอบ panel cointegration แบบ Pedroni (Engle-Granger based) การ ทดสอบ cointegration ตามแบบของ Engle-Granger (1987) มีพื้นฐานอยู่บนการทดสอบส่วนตกค้าง (residual) ถ้าตัวแปรมีลักษณะการร่วมกันไป (cointegrated) ส่วนตกค้างจะมีลักษณะข้อมลเป็น I(0) (order of integration zero) ในทางตรงกันข้าม ถ้าตัวแปรไม่มีลักษณะการร่วมไปด้วยกัน (not cointegrated) ส่วนตกค้างจะมีลักษณะข้อมูลเป็น I(1) (order of integration one) Pedroni (1999, 2004) และ Kao (1999) ใด้ทำการขยายกรอบการศึกษาตามแบบของ Engle-Granger โดยการ ทคสอบข้อมล panel

Pedroni เสนอวิธีการทดสอบ cointegration ใว้หลายรูปแบบ ซึ่งสมมติให้พจน์ ส่วนตัด (intercept) และค่าสัมประสิทธ์ของค่าแนวโน้ม (trend coefficient) มีความแตกต่างกันได้ ้ระหว่างข้อมูลแต่ละหน่วย พิจารณาจากสมการต่อไปนี้

$$
y_{ii} = \alpha_i + \delta_i t + \beta_{1i} x_{1i,t} + \beta_{2i} x_{2i,t} + \dots + \beta_{Mi} x_{Mi,t} + e_{i,t}
$$
 (2.56)

โดยที่  $t = 1,...,T$ ;  $i=1,...N$ ;  $m=1,...,M$  y และ x ถูกสมมติให้มีลักษณะร่วมกัน ไป เมื่อข้อมูลมีลักษณะเป็น I(1)  $\alpha_i$  คือ พจน์ส่วนตัด (intercept)  $\delta_i$  คือสัมประสิทธิ์ของค่า แนวโน้ม (trend coefficient) ซึ่ง  $\alpha$ , และ  $\delta$ , อาจถูกเซตให้เท่ากับศูนย์ก็ได้

ี ภายใต้สมมติจานหลักที่ว่าไม่มีลักษณะร่วมไปด้วยกัน (no cointegration) ส่วน ตกค้าง  $e_{i,\ell}$  จะต้องมีลักษณะข้อมูลเป็น I(1) โดยส่วนตกค้างดังกล่าวจะได้มาจากการถดถอยสมการ (2.56) หลังจากนั้นก็นำไปทดสอบว่าเป็น I(1) หรือไม่ โดยการถดถอยช่วย (auxiliary regression) สำหรับข้อมลแต่ละหน่วย (each cross-section)ดังนี้

$$
e_{\dot{u}} = \rho_i e_{\dot{u}-1} + u_{\dot{u}} \tag{2.57}
$$

$$
\hat{\pi}_{\text{B}}^2 \qquad e_{it} = \rho_i e_{it-1} + \sum_{j=1}^{p_i} \psi_{ij} \Delta e_{it-j} + v_{it} \tag{2.58}
$$

สมมติฐานในการทดสอบ

 $H_0$  :  $\rho_i = 1$  (a) (b) (b) (b) (b) (b) (b) (b) (b) (b) (cointegraion)  $H_i$  :  $\rho_i$  <1, -1<  $\rho_i$  <1 มีลักษณะร่วมใปด้วยกัน

 $\bigcirc$   $\bigcirc$   $\bigcirc$  ค่าสถิติในการทดสอบ Panel Cointegration ของ Pedroni  $\aleph_{_{N,T}}$  ถูกสร้างขึ้นมาจาก ี่ ส่วนตกค้างจากทั้งสมการ (2.57) และ (2.58) Pedroni ได้ชี้ว่าสถิติมาตรฐาน (standardized statistic) ได้มีการแจกแจงแบบปกติเชิงเส้นกำกับ (asymptotically normally distribution)

$$
\frac{\aleph_{N,T} - \mu \sqrt{N}}{\sqrt{v}} \Rightarrow N(0,1) \tag{2.59}
$$

โดย  $\mu$  และ  $\nu$  คือ Monte Carlo generated adjustment term การทดสอบ Panel Cointegration แบบ Kao (Engle-Granger based)

การทดสอบแบบ Kao มีวิธีพื้นฐานเช่นเดียวกับ การทดสอบแบบ Pedroni แต่ ้กำหนดให้พจน์ส่วนตัด (intercept) และค่าสัมประสิทธ์ของค่าแนวโน้ม (trend coefficient) มีค่าคงที่ ในข้อมูลแต่ละหน่วย สำหรับการถดถอยขั้นแรก (the first-stage regression)

สำห

กรณีสองตัวแปร (bivariate case) ที่อธิบายโดย Kao (1999) แสดง ได้ดังนี้

$$
y_u = \alpha_i + \beta_i x_u + e_{i,t} \tag{2.60}
$$

$$
\tilde{\mathbf{v}}_u = y_{u-1} + u_u \tag{2.61}
$$

$$
x_{ii} = x_{ii-1} + \varepsilon_{ii},
$$
\n(2.62)

ส่วนมากเรามักจะถดถอยสมการ (2.60) ก่อน โดยกำหนดให้ $\alpha_i$  มีค่าแตกต่างกัน แต่  $\beta_i$  จะต้องมีค่าคงที่ในข้อมูลแต่ละหน่วย และกำหนดให้ค่าสัมประสิทธ์ของค่าแนวโน้ม (trend coefficient)  $\delta_i$  เท่ากับศูนย์ หลังจากนั้น Kao เสนอให้ถดถอยช่วยแบบรวมกลุ่ม (pooled auxiliary regression) ดังนี้

$$
\Delta e_{it} = \rho_i e_{it-1} + \nu_i \tag{2.63}
$$

$$
\mathbf{h}_{\mathbf{1}}^{\mathbf{A}}\mathbf{e}_{ii} = \tilde{\rho}e_{ii-1} + \sum_{j=1}^{p} \psi_{j}\Delta e_{ii-j} + \upsilon_{ii}
$$
 (2.64)

ภายใต้สมมติฐานหลักว่าไม่มีการร่วมไปด้วยกัน (no cointegration) Kao ได้เสนอ สถิติทดสอบ ดังนี้

$$
DF_{\rho} = \frac{T\sqrt{N}(\hat{\rho} - 1) + 3\sqrt{N}}{10.2}
$$
 (2.65)

$$
DF_t = \sqrt{1.25}t_\rho + \sqrt{1.875N} \tag{2.66}
$$

$$
DF_{\rho}^* = \frac{\sqrt{NT(\hat{\rho}-1) + 3\sqrt{N\hat{\sigma}_{\nu}^2/\hat{\sigma}_{0\nu}^2}}}{\sqrt{3 + 36\hat{\sigma}_{\nu}^4/5\hat{\sigma}_{0\nu}^4}}
$$
(2.67)

$$
DF_{t}^{*} = \frac{t_{\rho} + \sqrt{6N}\hat{\sigma}_{\nu}^{2}/(2\hat{\sigma}_{0\nu}^{2})}{\sqrt{\hat{\sigma}_{0\nu}^{2}/(2\hat{\sigma}_{\nu}^{2}) + 3\hat{\sigma}_{\nu}^{2}/10\hat{\sigma}_{0\nu}^{2}}}
$$
(2.68)

$$
\text{maxn} \quad \hat{\mathbf{m}} \quad p > 0
$$
\n
$$
ADF = \frac{t_{\tilde{\rho}} + \sqrt{6N} \hat{\sigma}_{v}^{2} / (2\hat{\sigma}_{u})}{\sqrt{\hat{\sigma}_{0v}^{2} / (2\hat{\sigma}_{u}^{2}) + 3\hat{\sigma}_{v}^{2} / 10\hat{\sigma}_{0v}^{2}}}
$$
\n(2.69)

ซึ่งลู่เข้าหา N(0,1) แบบเชิงเส้นกำกับ โดยที่ค่าความแปรปรวนจากการประมาณค่า

เป็น 
$$
\hat{\sigma}_{v}^{2} = \hat{\sigma}_{u}^{2} - \hat{\sigma}_{ue}^{2} \sigma_{c}^{-2}
$$
 และค่าความเปรปรวมเรยะยามเป็น 
$$
\hat{\sigma}_{0v}^{2} = \hat{\sigma}_{0u}^{2} - \hat{\sigma}_{0ue}^{2} \sigma_{0c}^{-2}
$$
ความเปรปรวนร่วม (Covariance) ของ 
$$
w_{it} = \begin{bmatrix} u_{it} \\ \varepsilon_{it} \end{bmatrix}
$$

ประมาณค่าได้เป็น 
$$
\hat{\Sigma} = \begin{bmatrix} \hat{\sigma}_{u}^{2} \hat{\sigma}_{ue} \\ \hat{\sigma}_{ue} \hat{\sigma}_{e}^{2} \end{bmatrix} = \frac{1}{NT} \sum_{i=1}^{N} \sum_{t=1}^{T} \hat{w}_{it} \hat{w}_{it}' \qquad (2.70)
$$

และความแปรปรวนร่วมระยะยาว (long run covariance) ประมาณค่าได้ ดังนี้

$$
\hat{\Sigma} = \begin{bmatrix} \hat{\sigma}_{0u}^2 \hat{\sigma}_{0uc} \\ \hat{\sigma}_{0uc} \hat{\sigma}_{0c}^2 \end{bmatrix} = \frac{1}{N} \sum_{i=1}^N \left[ \frac{1}{T} \sum_{t=1}^T \hat{w}_{it} \hat{w}_{it}' + k(\hat{w}_{i}) \right]
$$
\n(2.71)

โดยที่ k คือ ฟังก์ชันใดๆ (any kernel function)

3) การทดสอบ panel cointegration แบบ Fisher test ซึ่งอิงแนวคิดแบบ Johansen tests (Combined Individual Tests (Fisher/Johansen))

ใค้เสนอการทดสอบที่รวบรวมการทดสอบแต่ละตัว (individual  $(1932)$ Fisher independent tests) Maddala and Wu (1999) ได้ใช้ผลของ Fisher เพื่อที่จะเสนอแนวทางใหม่ใน ี ทดสอบ panel cointegration โดยการรวมการทดสอบข้อมูลภาคตัดขวางแต่ละหน่วย เพื่อให้ได้การ ทดสอบทางสถิติแบบกลุ่มหรือ full panel

ถ้ำ  $\pi$ . คือ p-value จากการทดสอบ cointegration แต่ละตัว สำหรับข้อมูลภาคตัดขวาง i ภายใต้ สมมติจานหลักในการทดสอบ panel cointegration

## 2.2. เอกสารและงานวิจัยที่เกี่ยวข้อง

ิสถาพร ชินะจิตร (2518) ใช้แบบจำลองตัวคูณทวีทางการเงินศึกษาพฤติกรรมการเปลี่ยนแปลง ของปริมาณเงินตามความหมายแคบ (M1)ในประเทศไทยในช่วงปี พ.ศ.2507-พ.ศ.2516 โดยใช้ ข้อมูลรายปี พบว่าการเปลี่ยนแปลงของปริมาณเงินส่วนใหญ่มีสาเหตุมาจาก การเปลี่ยนแปลงของ ี่ ฐานเงิน มีเพียงบางปีเท่านั้น ที่มีสาเหตุมาจากการเปลี่ยนแปลงของตัวคูณทวีทางการเงิน การ " เปลี่ยนแปลงของฐานเงินส่วนใหญ่มาจากการเปลี่ยนแปลงของสินทรัพย์ต่างประเทศสุทธิ (Net Foreign Asset) และสินเชื่อที่ให้แก่ธนาคารพาณิชย์ มีบทบาทต่อพฤติกรรมของจานเงินน้อยมาก ้สำหรับการเปลี่ยนแปลงของตัวคูณทวีทางการเงินนั้น องค์ประกอบส่วนใหญ่ของตัวคูณทวีทาง ึการเงินมีการเปลี่ยนแปลงอย่างกว้างขว้าง เนื่องจากพฤติกรรมการเลือกถือสินทรัพย์ทางการเงินของ ี ภาคเอกชนยากต่อการควบคุม ยกเว้นอัตราเงินสดสำรองตามกฎหมายที่ธนาคารกลางสามารถ ควบคุมได้โดยตรง

์ศิริ การเจริญดี และสุชาดา กิระกุล (2523) ศึกษาแบบจำลองภาคการเงินของประเทศไทยเพื่อดู ้ผลกระทบของการคำเนินนโยบายผ่านเครื่องมือต่างๆ และพยากรณ์ผลการคำเนินนโยบายการเงิน

32

้ต่อภาคเศรษฐกิจการเงิน และภาคเศรษฐกิจที่แท้จริง การศึกษาได้ใช้ข้อมูลรายปีตั้งแต่ปี พ.ศ.2506 -พ.ศ. 2518 โดยส่วนหนึ่งของงานนี้ได้ศึกษาถึงพฤติกรรมการถือสินทรัพย์ของหน่วยเศรษฐกิจ โดย สรุปพฤติกรรมการถือเงินฝากกระแสรายวันของสาธารณชนที่มิใช่ธนาคารพาณิชย์ขึ้นอยู่กับ ผลิตภัณฑ์มวลรวมภายในประเทศ (Gross Domestic Product: GDP) อัตราคอกเบี้ยเงินฝาก ้ออมทรัพย์ อัตราคอกเบี้ยเงินฝากประจำ อัตราเงินเฟือ และจำนวนสาขาของธนาคารพาณิชย์ พฤติกรรมการถือเงินฝากออมทรัพย์ของสาธารณชนที่ไม่ใช่ธนาคารพาณิชย์ขึ้นอยู่กับ การออมของ ระดับครัวเรือน อัตราคอกเบี้ยเงินฝากออมทรัพย์ และอัตราผลตอบแทนของสินทรัพย์อื่นๆ ที่ ทดแทนกันได้ พฤติกรรมการถือเงินฝากประจำของสาธารณชนที่ไม่ใช่ธนาคารพาณิชย์ขึ้นอยู่กับ ระดับการออมของครัวเรือน อัตราดอกเบี้ยเงินฝากประจำ อัตราเงินเฟื่อ และจำนวนสาขาธนาคาร พาณิชย์ พฤติกรรมการถือเงินสคสำรองส่วนเกินของธนาคารพาณิชย์ (Excess Reserves) ขึ้นอยู่กับ ำโริมาณเงินฝากและปริมาณการปล่อยสินเชื่อของธนาคาร

อนัสปรีย์ ไชยวรรณ (2546) ศึกษาการประยุกต์ใช้ Cointigration และแบบจำลอง Error Correction กับอัตราแลกเปลี่ยนเงินตราต่างประเทศในภูมิภาคเอเชีย ได้ทำการศึกษาถึงปัจจัยที่มี ้อิทธิพลต่ออัตราแลกเปลี่ยนของประเทศต่างๆ ในภูมิภาคเอเชีย ได้แก่ ไทย ญี่ปุ่น เกาหลีใต้ มาเลเซีย ฟลิปปินส์ และสิงค์โปร์ และศึกษาความสัมพันธ์ระหว่างอัตราแลกเปลี่ยนของแต่ละประเทศกับ ปริมาณเงิน โดยเปรียบเทียบรายได้ประชาชาติที่แท้จริง โดยเปรียบเทียบส่วนต่างของอัตราดอกเบี้ย ในประเทศและต่างประเทศและดัชนีราคาผ้บริโภค โดยใช้ข้อมลรายเดือนตั้งแต่เดือน กรกฎาคม พ.ศ.2540 ถึง เคือนมิถนายน พ.ศ.2545 พบว่า ในระยะยาวปริมาณเงินโดยเปรียบเทียบ รายได้ ประชาชาติที่แท้จริง โดยเปรียบเทียบส่วนต่างของอัตราดอกเบี้ยในประเทศและต่างประเทศ และ ดัชนีราคาผู้บริโภคมีความสัมพันธ์กับอัตราแลกเปลี่ยน โดยเฉพาะเงินบาทต่อดอลลาร์สหรัฐ เยนต่อ ดอลลาร์สหรัฐ วอนต่อดอลลาร์สหรัฐ และดอลลาร์สิงค์โปร์ต่อดอลลาร์สหรัฐ ดัชนีราคาผู้บริโภค เป็นปัจจัยหลักที่มีอิทธิพลต่ออัตราแลกเปลี่ยน และอัตราแลกเปลี่ยนมีความสัมพันธ์ในระยะสั้นกับ ้ ปริมาณเงินโดยเปรียบเทียบ รายได้ประชาชาติที่แท้จริงโดยเปรียบเทียบ ส่วนต่างของอัตราดอกเบี้ย ในประเทศและต่างประเทศและดัชนีราคาผู้บริโภค

ุ ศศิระ โชตะศิริ (2547) ใด้ศึกษาดัชนีราคาผู้บริโภค (Concumer price index) ว่ามีความสัมพันธ์ ในทิศทางตรงกันข้ามดัชนีตลาดหลักทรัพย์แห่งประเทศไทย เนื่องจากดัชนีราคาผู้บริโภคแสดงถึง รายได้ที่แท้จริงของประชาชน ในภาวะที่สินค้ามีระดับราคาที่สูงขึ้นหรือมีอัตราเงินเฟ้อสูงแสดงว่า รายได้ที่แท้จริงของประชาชนลคลงประชาชนจะมีเงินออมลคลงจะส่งผลต่อการลงทุนใน หลักทรัพย์ลดลงทำให้ดัชนีตลาดหลักทรัพย์แห่งประเทศไทยลดลงด้วย ในทางกลับกันหากว่าอัตรา เงินเฟืออยู่ในระดับต่ำ รายได้ที่แท้จริงของประชาชนจะสูงขึ้นประชาชนจะมีเงินออมมากขึ้นจะ

ส่งผลให้การลงทุนหลักทรัพย์เพิ่มขึ้น อัตราเงินเฟือเป็นตัวสะท้อนถึงอัตราผลตอบแทนที่แท้จริง ้การที่ประเทศใดมีภาวะเงินเฟือสูง ผลตอบแทนที่แท้งริงการลงทุนในตลาดหลักทรัพย์ก็จะลดลง ผู้ ้ลงทนก็จะลดการลงทนในตลาดหลักทรัพย์ และหากประเทศใดภาวะเงินเฟื่อมีแนวโน้มที่จะลดลง ้ผลตอบแทนที่แท้จริงในอนาคตก็จะเพิ่มขึ้น นักลงทนจะเพิ่มปริมาณเงินในการลงทุนในตลาด หลักทรัพย์ โดยการซื้อหุ้น ดังนั้นดัชนีราคาผู้บริโภคจึงมีความสัมพันธ์ในทิศทางตรงข้ามกับดัชนี ราคาตลาดหลักทรัพย์แห่งประเทศไทย

สุนิสา คำแก้ว (2549) ใด้ทำการศึกษาความสัมพันธ์ระหว่างเงินเฟื่อของประเทศไทยกับการ ้ เจริญเติบโตทางเศรษฐกิจ ซึ่งได้ใช้ตัวแปร 2 ตัวแปรคือ ดัชนีราคาผู้บริโภคและผลิตภัณฑ์มวลรวม ภายในประเทศ โดยใช้ข้อมูลทุติยภูมิเป็นข้อมูลรายใตรมาส ระหว่างปี พ.ศ.2541 – พ.ศ.2548 โดยใช้ เทคนิค Cointigration แบบจำลอง Error Correction และความเป็นเหตุเป็นผล (Granger's Causality) ี ผลการศึกษาพบว่า ข้อมูลที่นำมาศึกษาทั้งสองตัวแปรมีลักษณะ ไม่นิ่งและมีลักษณะข้อมูลแบบ I(1) ณ ระดับนัยสำคัญ 0.01 ผลการศึกษาความสัมพันธ์ในระยะสั้นและความสัมพันธ์ในระยะยาวพบว่า ้อัตราเงินเฟื่อกับผลิตภัณฑ์มวลรวมภายในประเทศมีความสัมพันธ์กันในระยะยาว และเมื่อทดสอบ ึ่งบวนการปรับตัวในระยะสั้น พบว่าในกรณีที่อัตราเงินเฟือเป็นตัวแปรต้น และผลิตภัณฑ์มวลรวม ภายในประเทศเป็นตัวแปรตาม แบบจำลองมีการปรับตัวในระยะสั้น แต่ในกรณีที่ผลิตภัณฑ์มวล รวมในประเทศเป็นตัวแปรต้น และอัตราเงินเฟื่อเป็นตัวแปรตามแบบจำลองไม่มีการปรับตัวใน ระยะสั้น และผลการศึกษาความเป็นเหตเป็นผลพบว่าตัวแปรทั้งสองมีความสัมพันธ์เป็นเหตเป็นผล ทั้งสองทิศทาง

กันตวีร์ เครื่องาม (2550) ใด้ทำการศึกษาความสัมพันธ์ระหว่างปริมาณเงินกับดัชนีราคา ผ้บริโภคของประเทศไทย โดยตัวแปรทางเศรษฐกิจที่นำมาพิจารณาศึกษาได้แก่ ปริมาณเงินทั้ง ปริมาณเงินความหมายแคบ (Narrow Money: M1) และปริมาณเงินความหมายกว้าง (Broad Money: M2) ดัชนีราคาผู้บริโภคพื้นฐาน (Consumer Price Index: CPI) และดัชนีราคาผู้บริโภคทั่วไป (Headline CPI) โดยใช้ข้อมูลทุติยภูมิซึ่งเป็นข้อมูลรายเดือน ระหว่างปี พ.ศ.2545 – 2549 โดย ประยุกต์ใช้เทคนิค (Cointigration ) แบบจำลอง Error Correction และการทดสอบความเป็นเหตุ เป็นผล (Granger's Causality) ผลการศึกษาพบว่าข้อมูลที่นำมาศึกษาทั้งสี่ตัวแปรมีลักษณะไม่นิ่ง และมีลักษณะข้อมูลแบบ I(1) ณ ระดับนัยสำคัญ 0.01 ผลการศึกษาความสัมพันธ์เชิงดุลยภาพใน ระยะยาวพบว่า ดัชนีราคาผู้บริโภคพื้นฐาน (CORE; CPI) มีความสัมพันธ์กันในระยะยาวในทิศทาง เคียวกันกับปริมาณเงินในความหมายแคบ (M1) และปริมาณเงินในความหมายกว้าง (M2) แต่ดัชนี ราคาผู้บริโภคทั่วไป (Headline CPI) มีความสัมพันธ์กันในระยะยาวทั้งสองทิศทาง กับปริมาณเงิน ในความหมายแคบ (M1) และปริมาณเงินในความหมายกว้าง (M2) ในส่วนของการทดสอบความ

เป็นเหตุเป็นผลพบว่าปริมาณเงินในความหมายแคบ (M1) และปริมาณเงินในความหมายกว้าง (M2) ้เป็นต้นเหตุของดัชนีราคาผู้บริโภคพื้นฐาน และดัชนีราคาผู้บริโภคทั่วไป และผลการทดสอบในทาง ึกลับกัน พบว่าดัชนีราคาผู้บริโภคพื้นฐานและดัชนีราคาผู้บริโภคทั่วไป ไม่เป็นต้นเหตุของปริมาณ เงินทั้งในความหมายแคบและในความหมายกว้าง

ชัญญนิษฐ์ ไพรินทร์ (2551)ได้ทำการทดสอบความสัมพันธ์ระหว่างอัตราการเจริญเติบโตของ ้ ปริมาณเงินกับอัตราเงินเฟือของประเทศไทย โดยตัวแปรทางเศรษฐกิจที่นำมาใช้ในการศึกษาครั้งนี้ คือ อัตราการเจริญเติบโตของปริมาณเงินและอัตราเงินเฟ้อ โดยการศึกษาครั้งนี้ใช้ปริมาณเงินใน ี ความหมายกว้างที่สุด (Liguid liabilities: M3) แทนอัตราการเจริญเติบโตของปริมาณเงิน และดัชนี ราคาผู้บริโภคทั่วไป (Core consumer price index) แทนอัตราเงินเฟ้อ ซึ่งเป็นข้อมูลทุติยภูมิรายเดือน ์ ตั้งแต่ปี พ.ศ.2541-2549 โดยการประยกต์ใช้เทคนิก (Cointegration) แบบจำลอง (Error Correction Mechanism: ECM) และทดสอบต้นเหตุ (Granger Causality) ผลการทดสอบความนิ่งของข้อมูล พบว่าอัตราการเจริญเติบโตของปริมาณเงินและอัตราเงินเฟือที่นำมาทดสอบมีลักษณะนึ่ง ระดับนัยสำคัญที่ 0.01 และผลการทดสอบ (Stationary) หรือมีลักษณะข้อมูลแบบ I(1) ณ ความสัมพันธ์ในระยะสั้นและระยะยาว พบว่าอัตราการเจริญเติบโตของปริมาณเงินและอัตราเงิน เฟื่อมีความสัมพันธ์ในระยะสั้น และมีการปรับตัวเข้าสู่ดุลยภาพในระยะยาว